## **OID WEP/WOP-xL**

 $\bullet$  $\bullet$  $\bullet$  $\bullet$  [Radio](#page-33-0)  $\bullet$  $\bullet$ • [Radio](#page-34-0)  [QoS](#page-38-0)   [VAP](#page-42-0)  [WDS](#page-46-0)  • [SNMP](#page-47-0) • [Syslog-](#page-48-0) **Netconf Telnet**  $\cdot$  [SSH](#page-49-2)  $\bullet$  [-](#page-50-0)  [APB](#page-50-1)  $\bullet$ 

0 WEP-1L, WEP-2L, WOP-2L SNMP, 1.2.5.

OID : **.1.3.6.1.4.1.35265.1.127**.

OID **.1.3.6.1.4.1.35265.1.XXX**, XXX — .

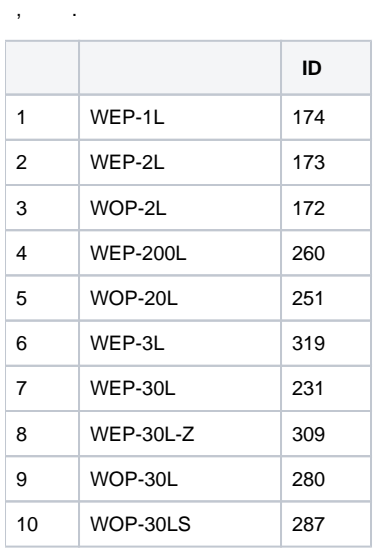

<span id="page-0-0"></span>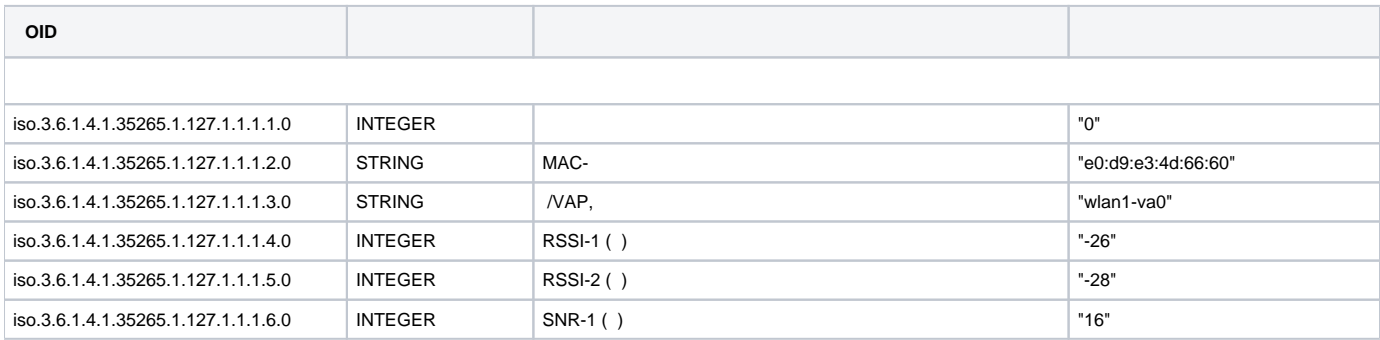

<span id="page-1-1"></span><span id="page-1-0"></span>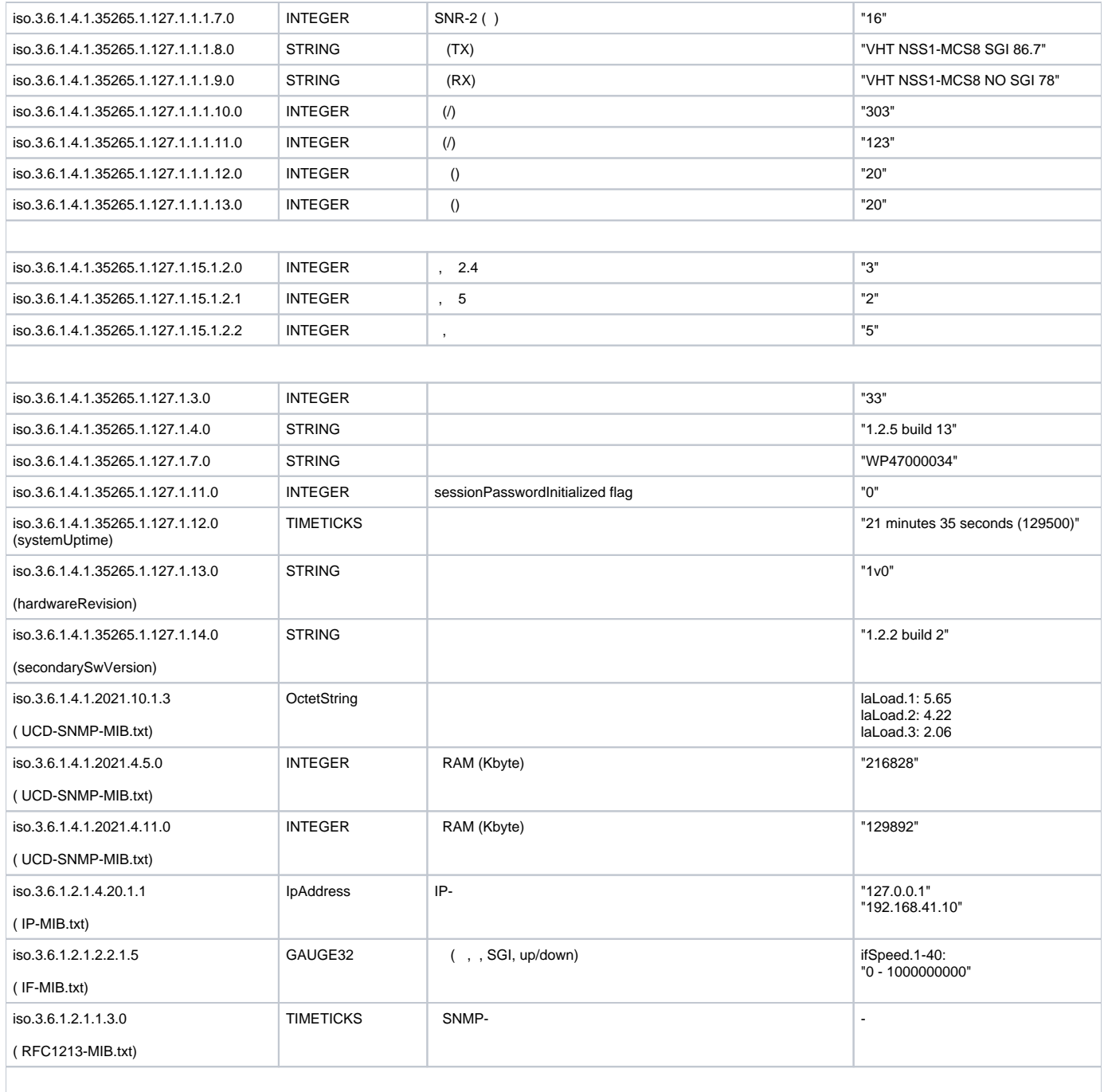

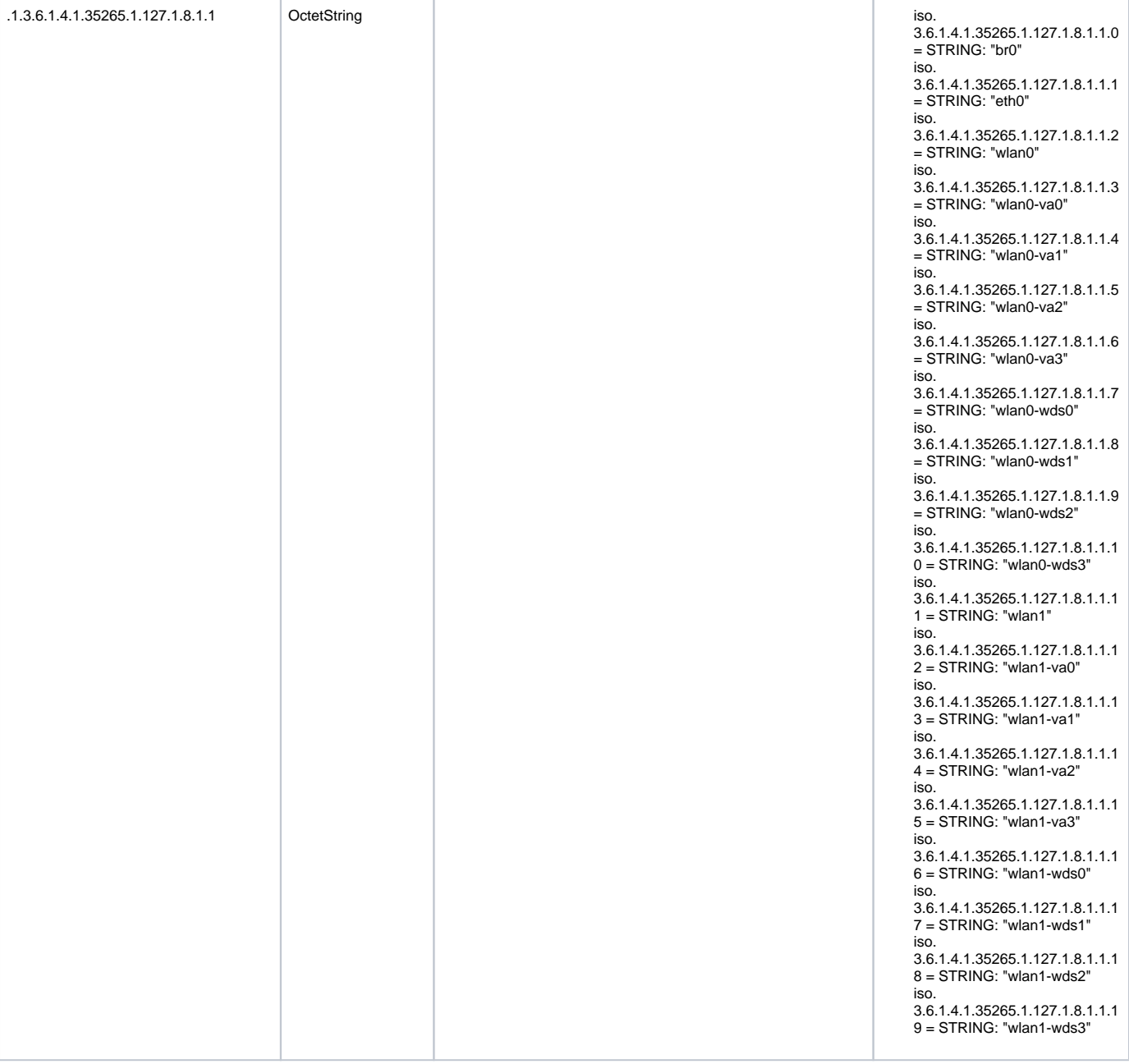

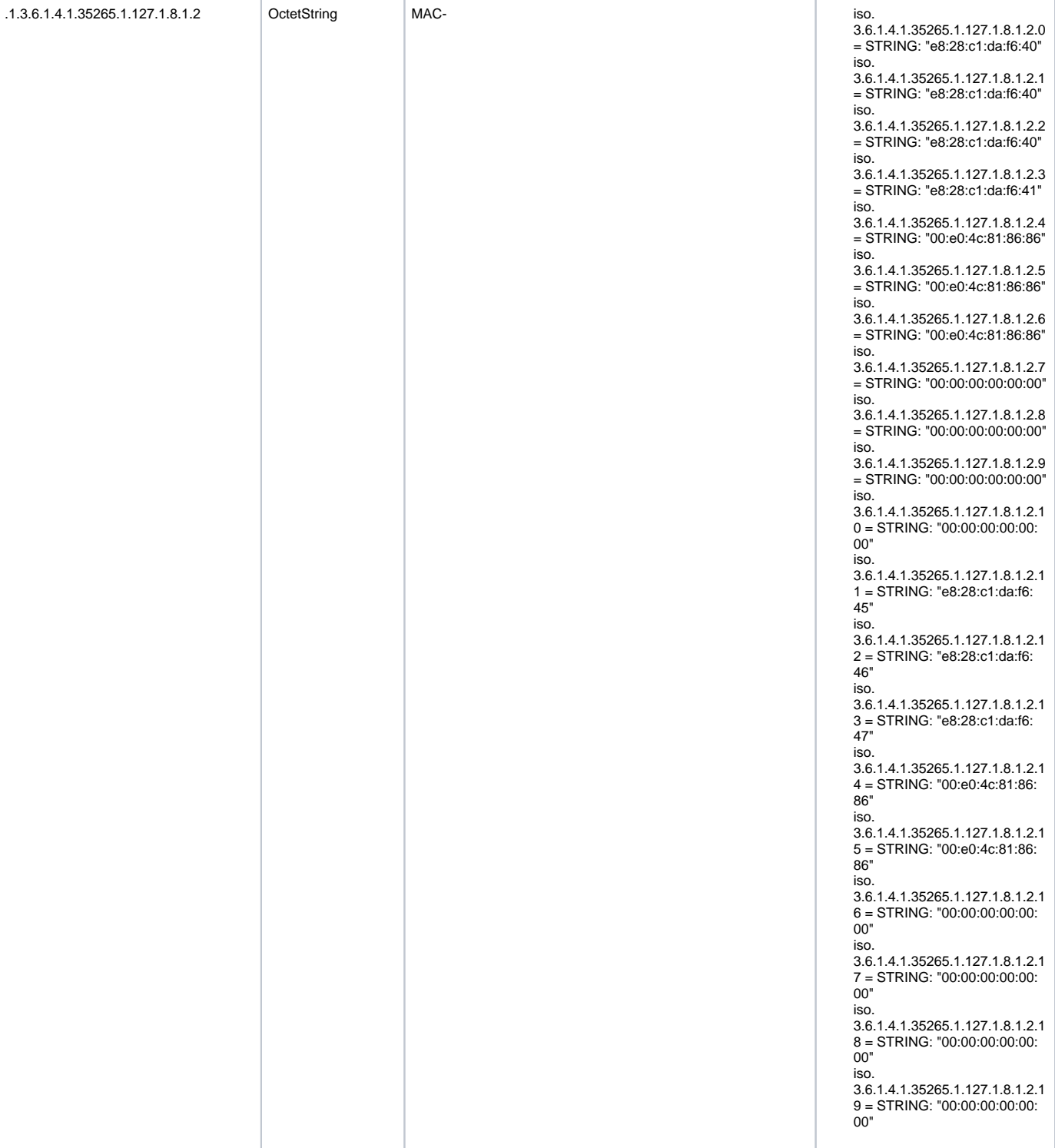

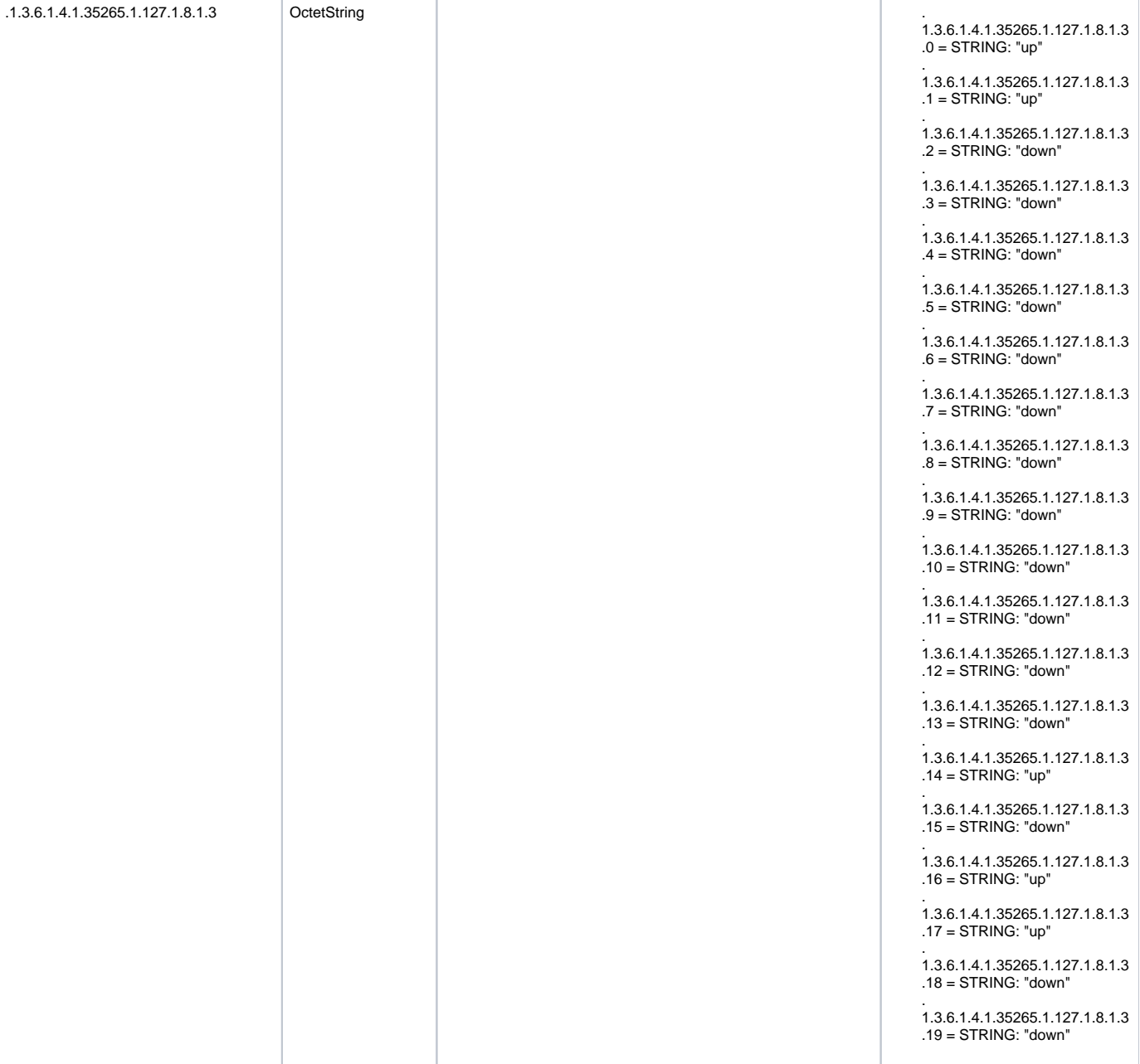

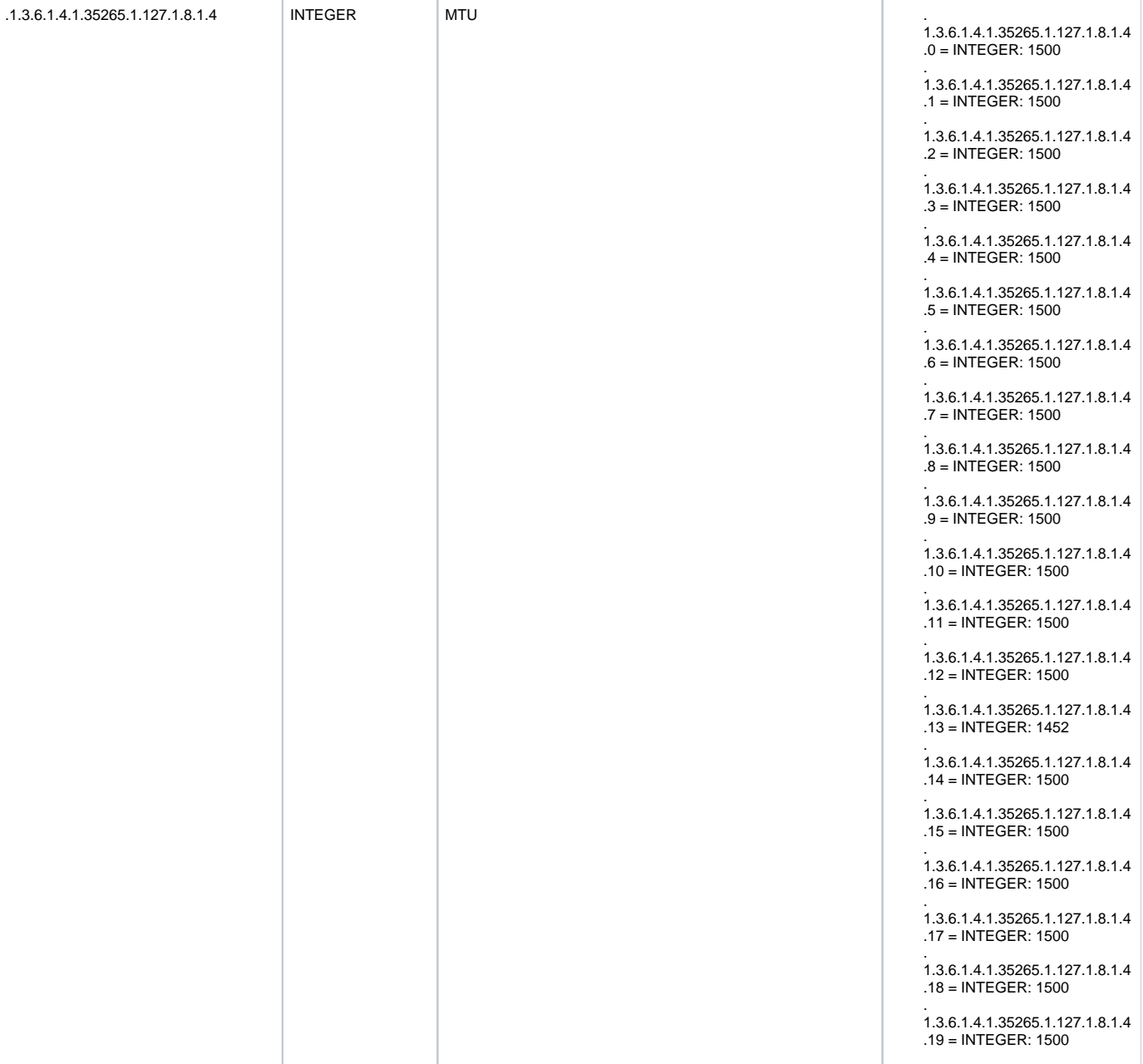

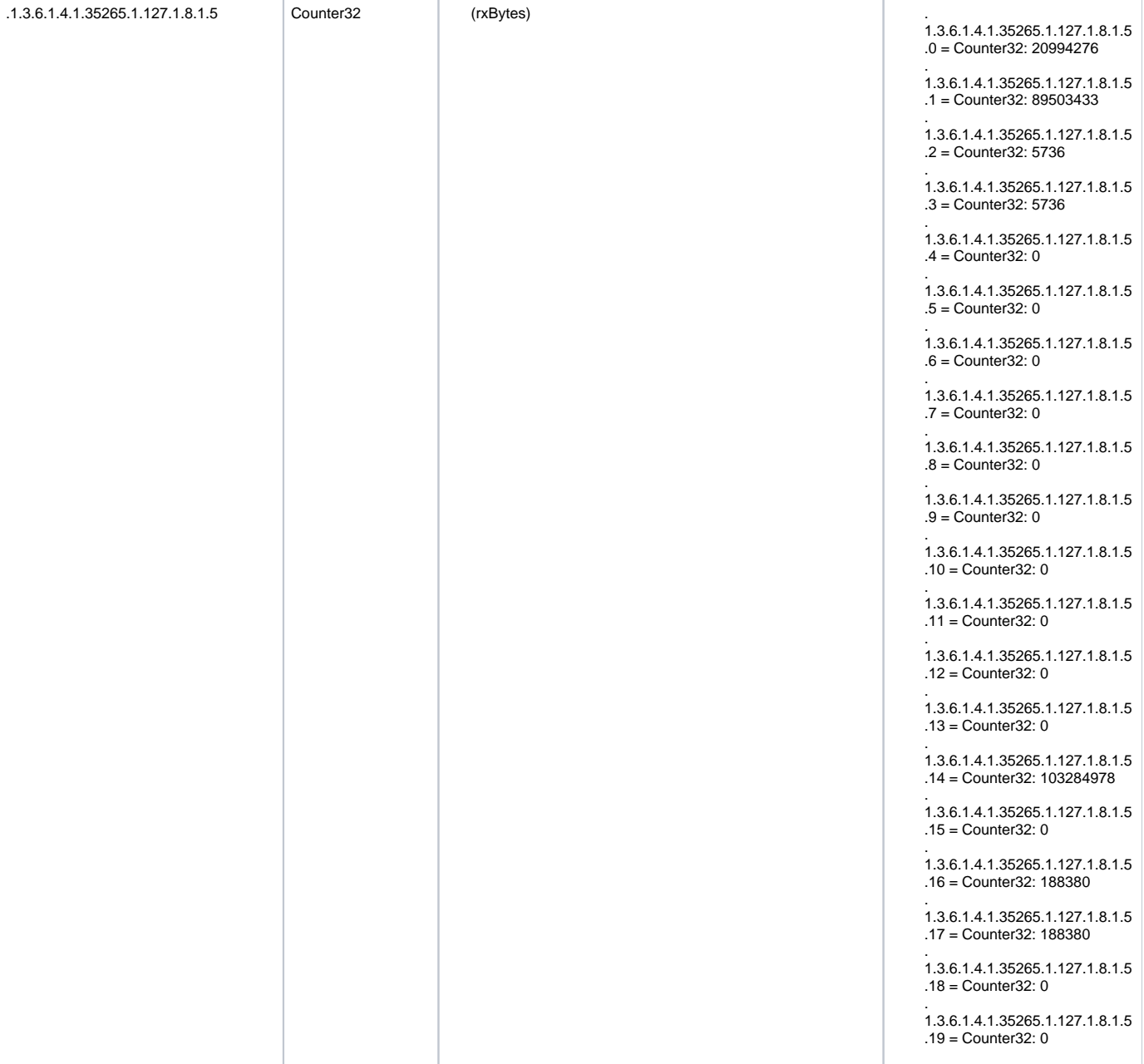

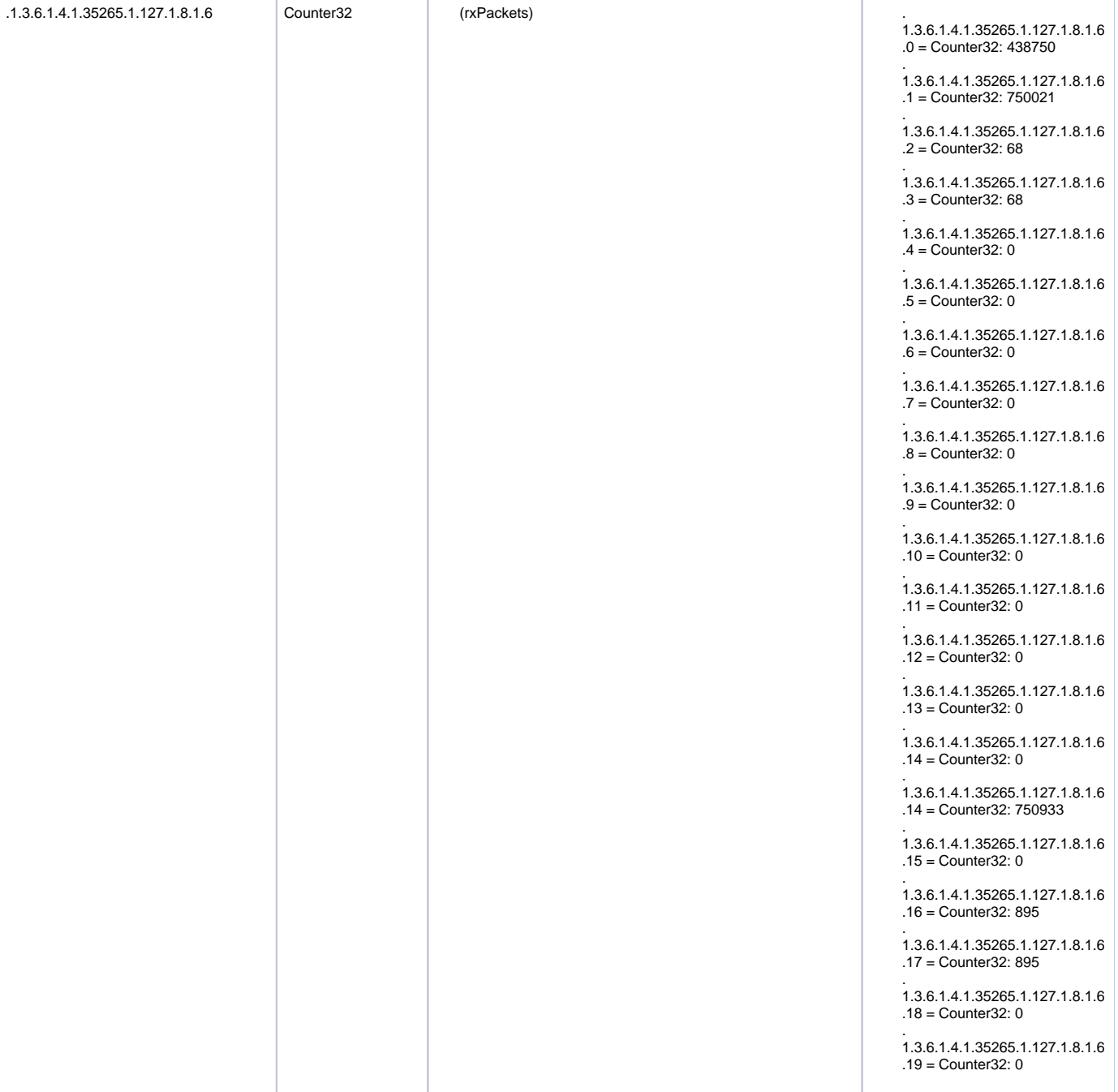

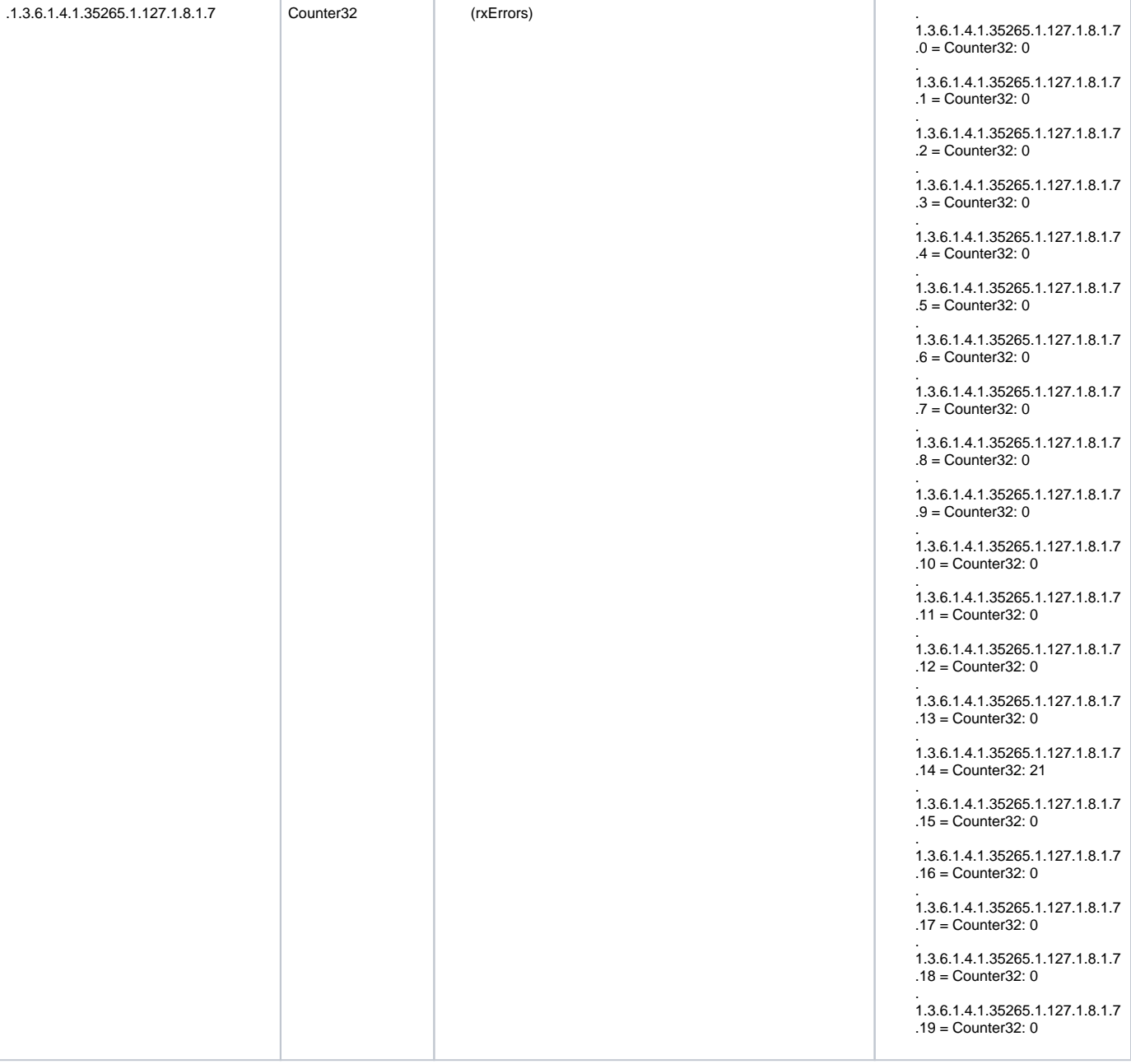

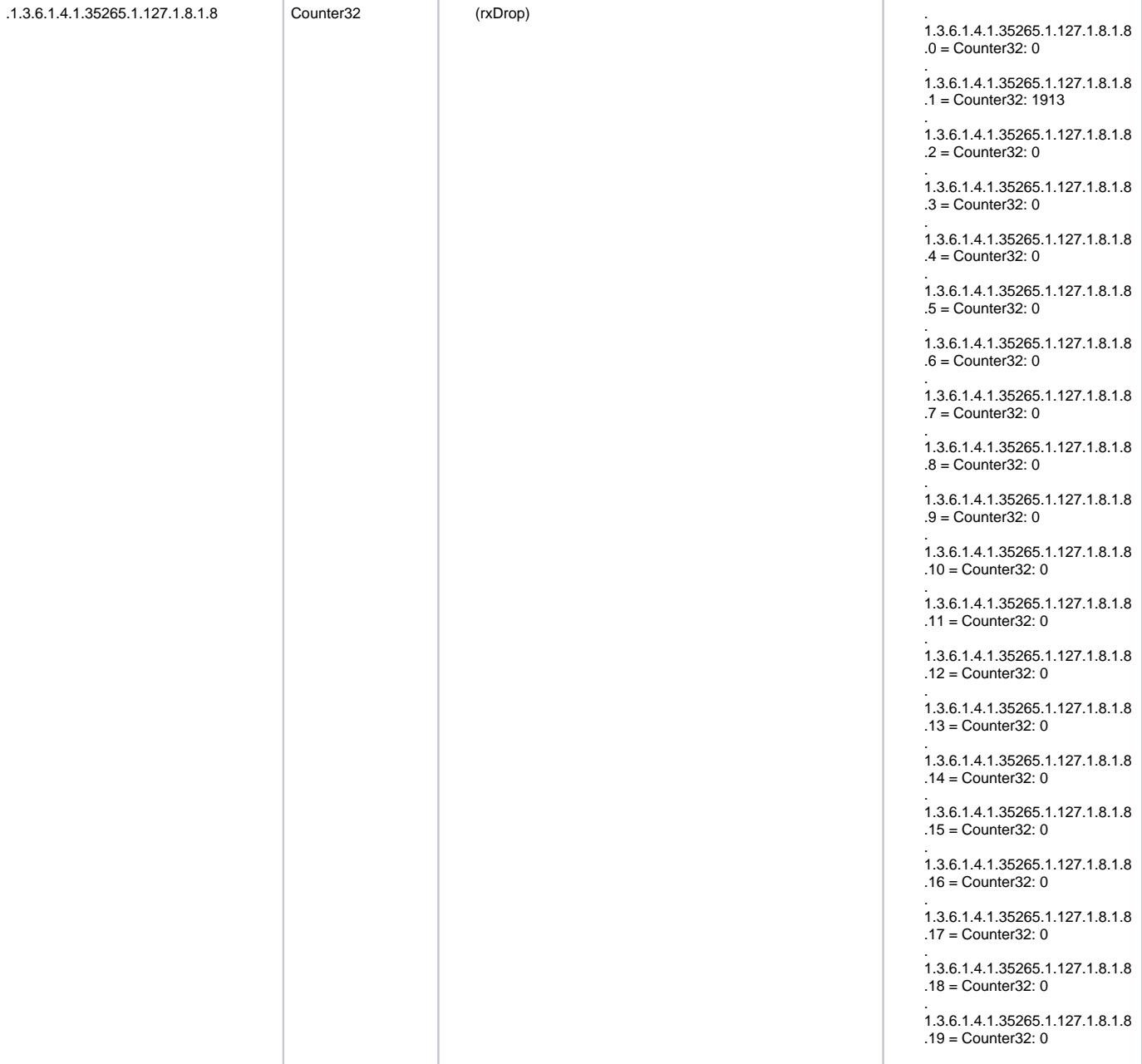

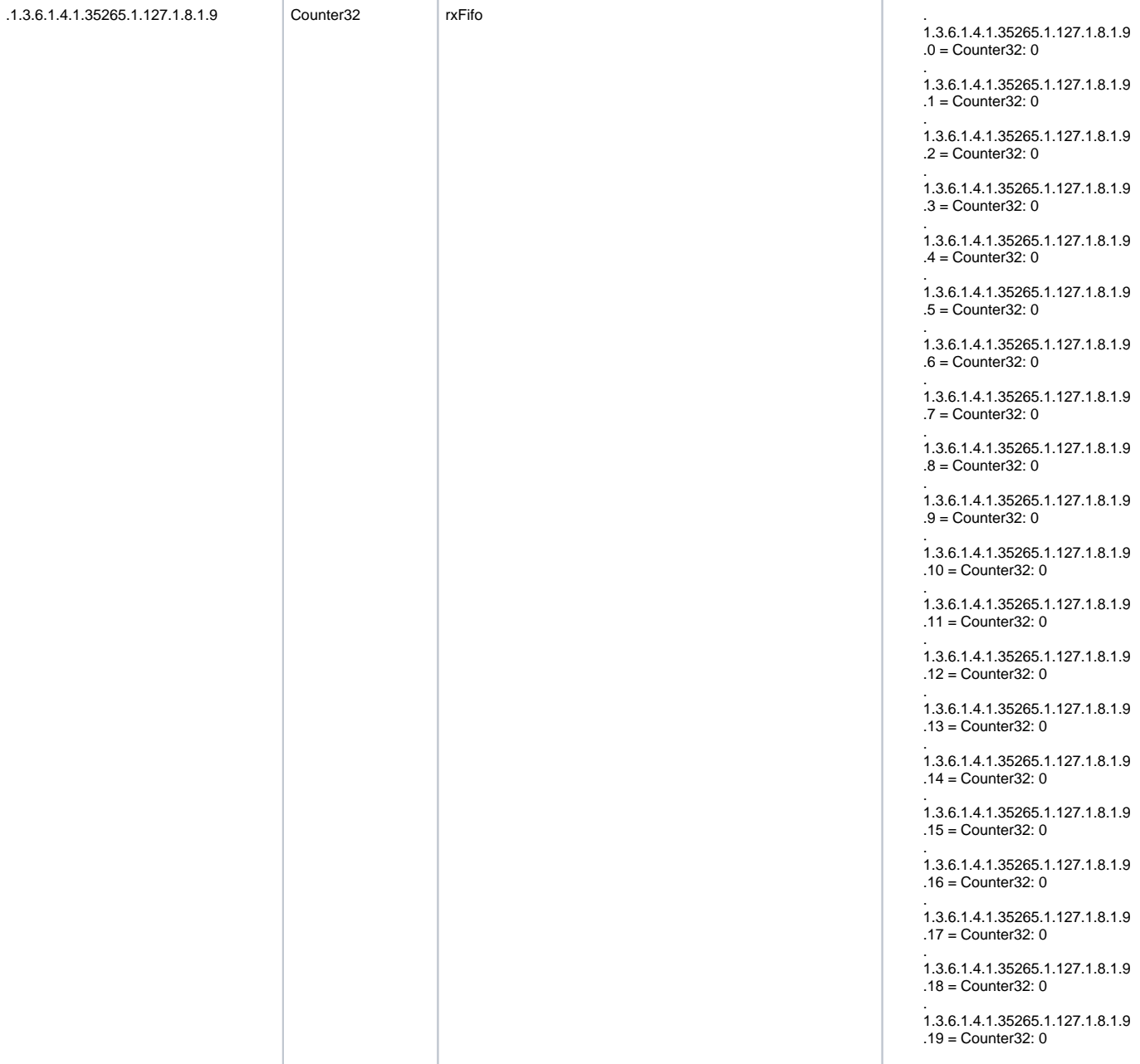

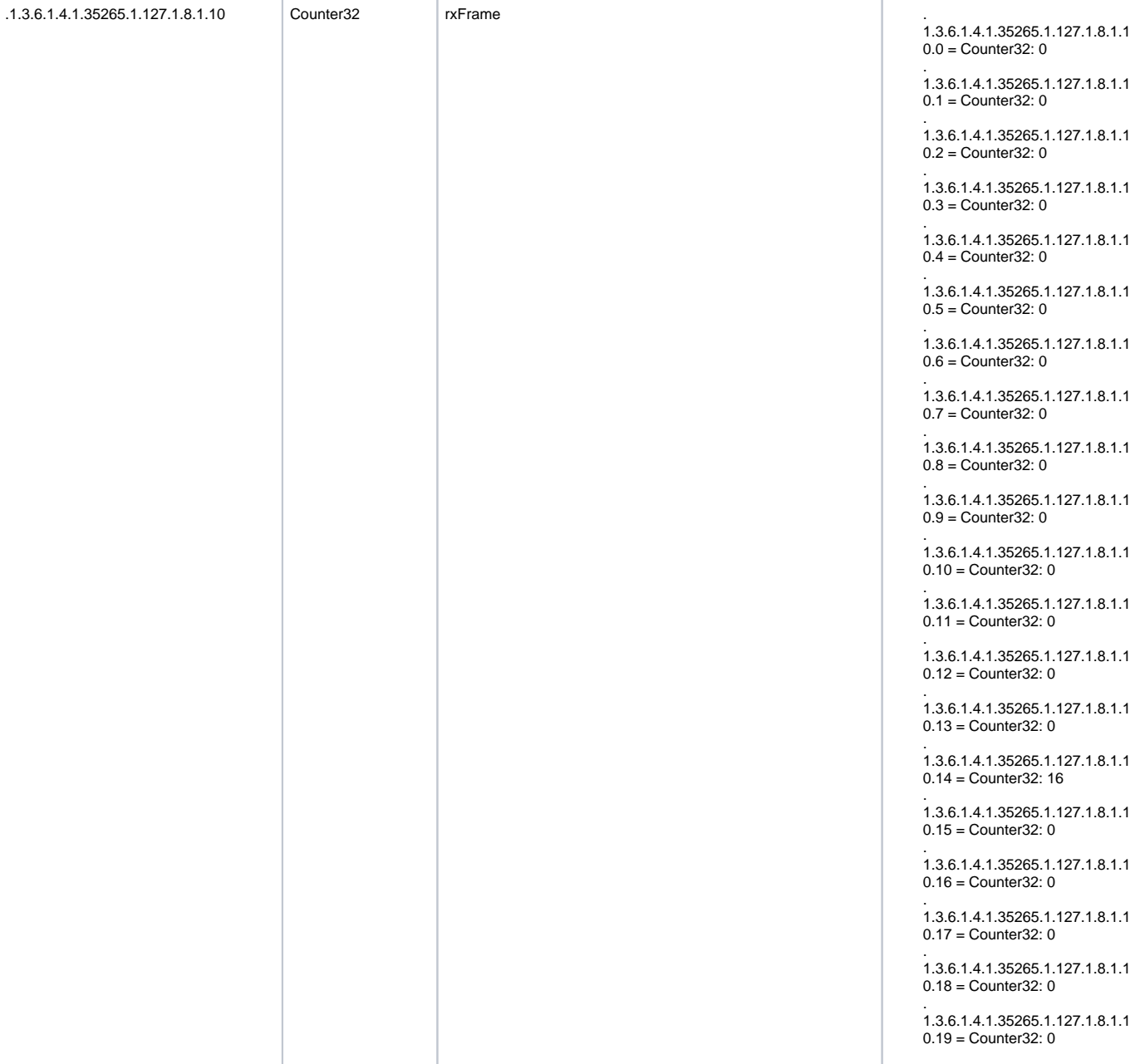

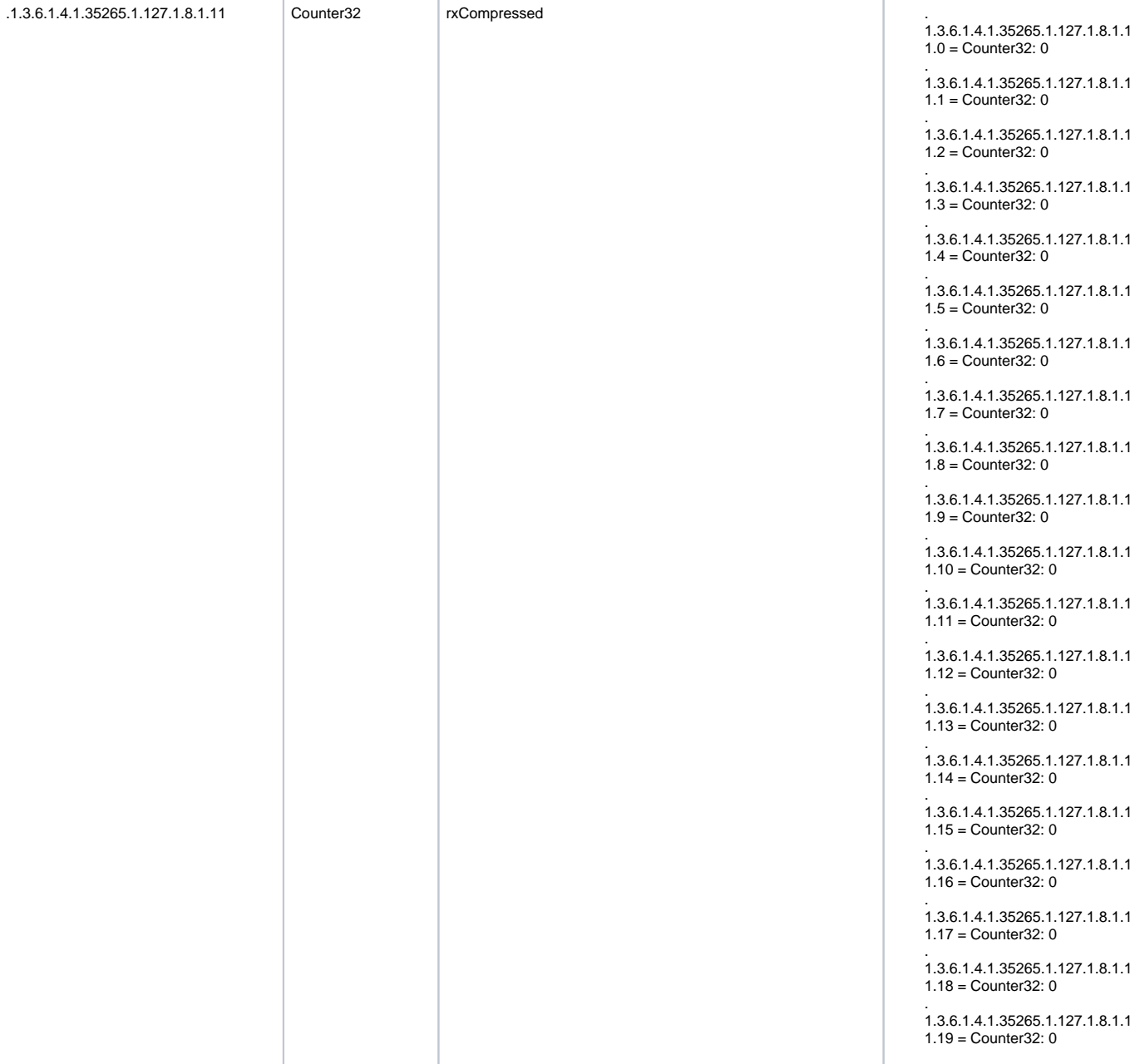

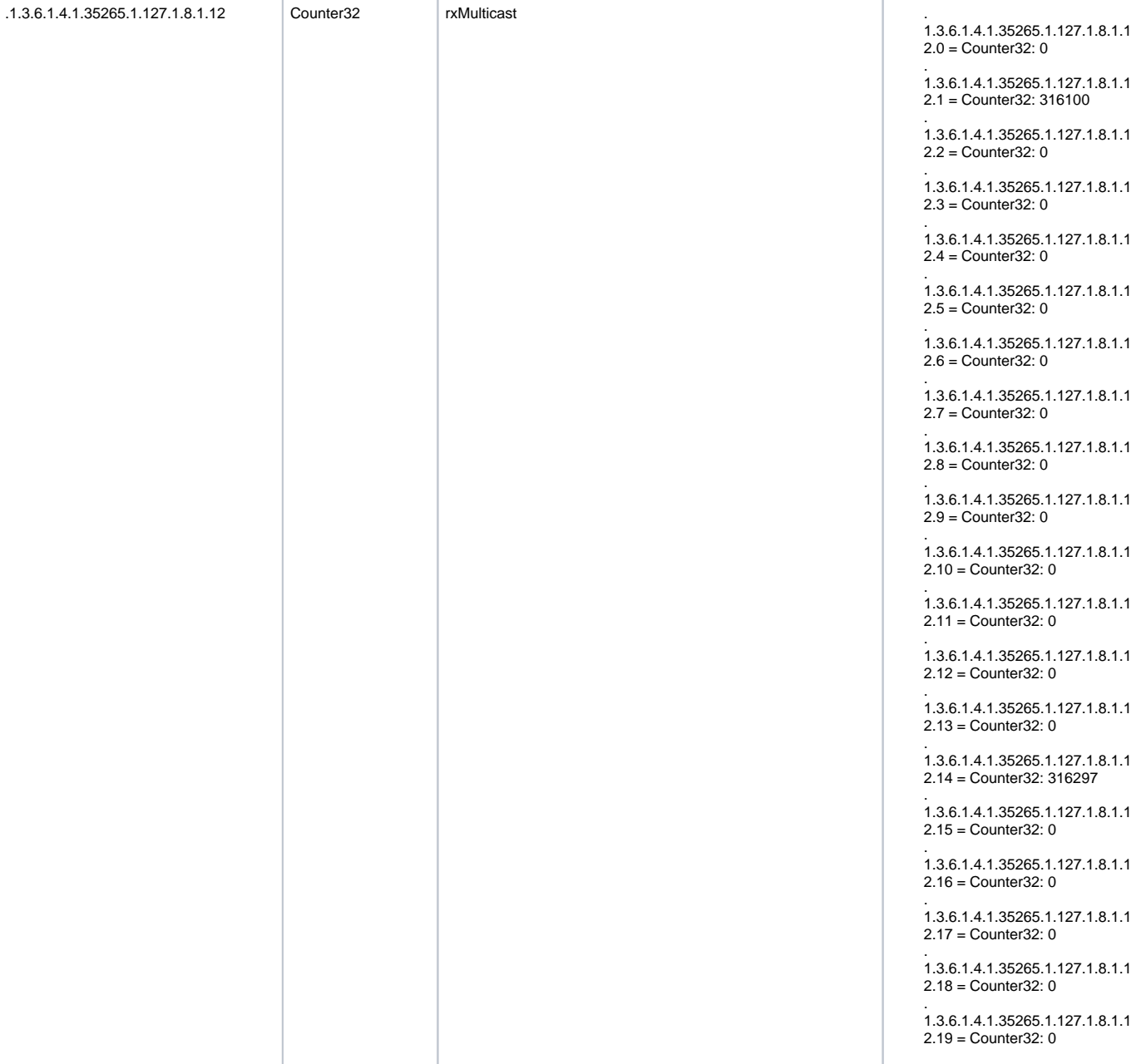

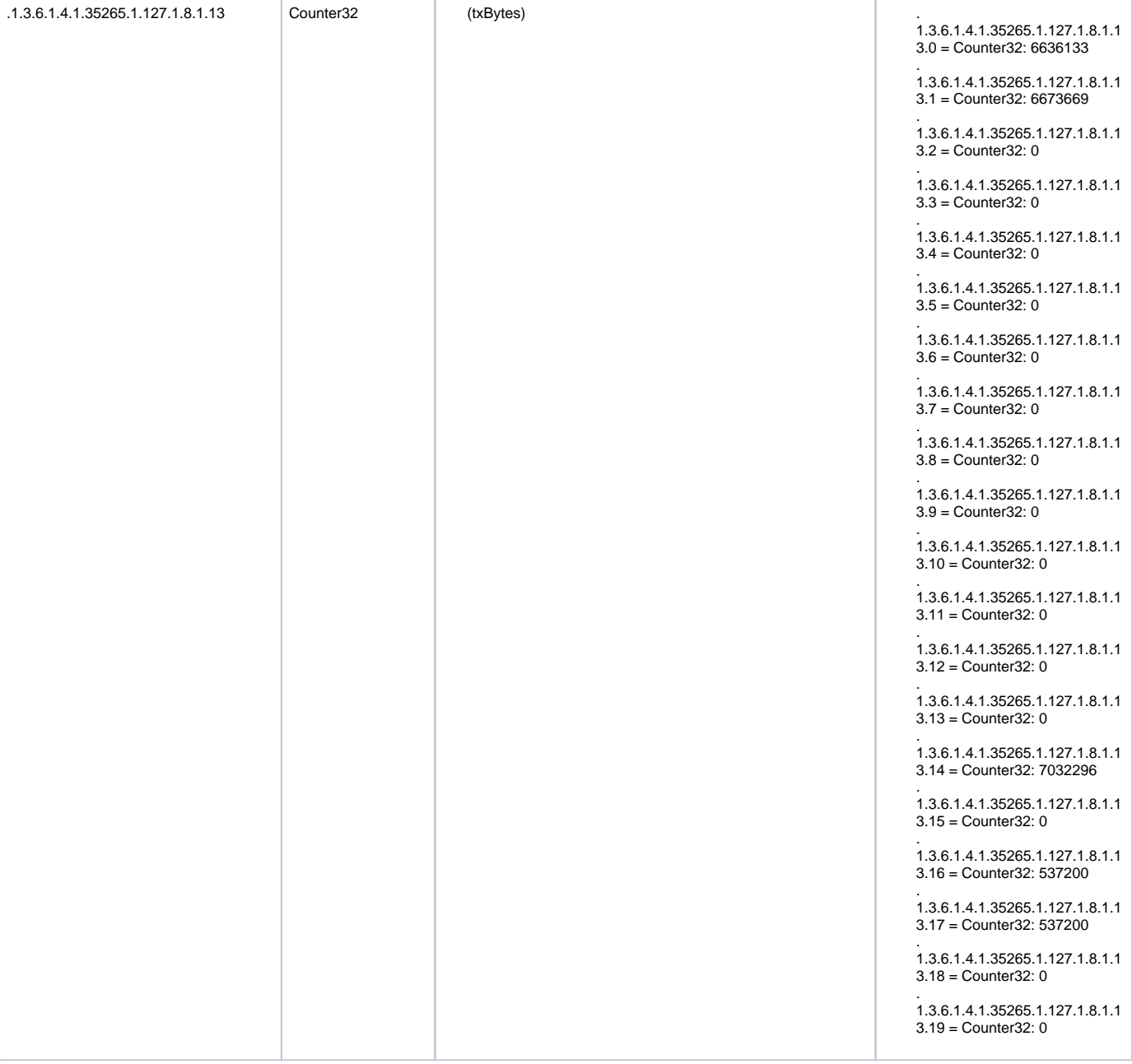

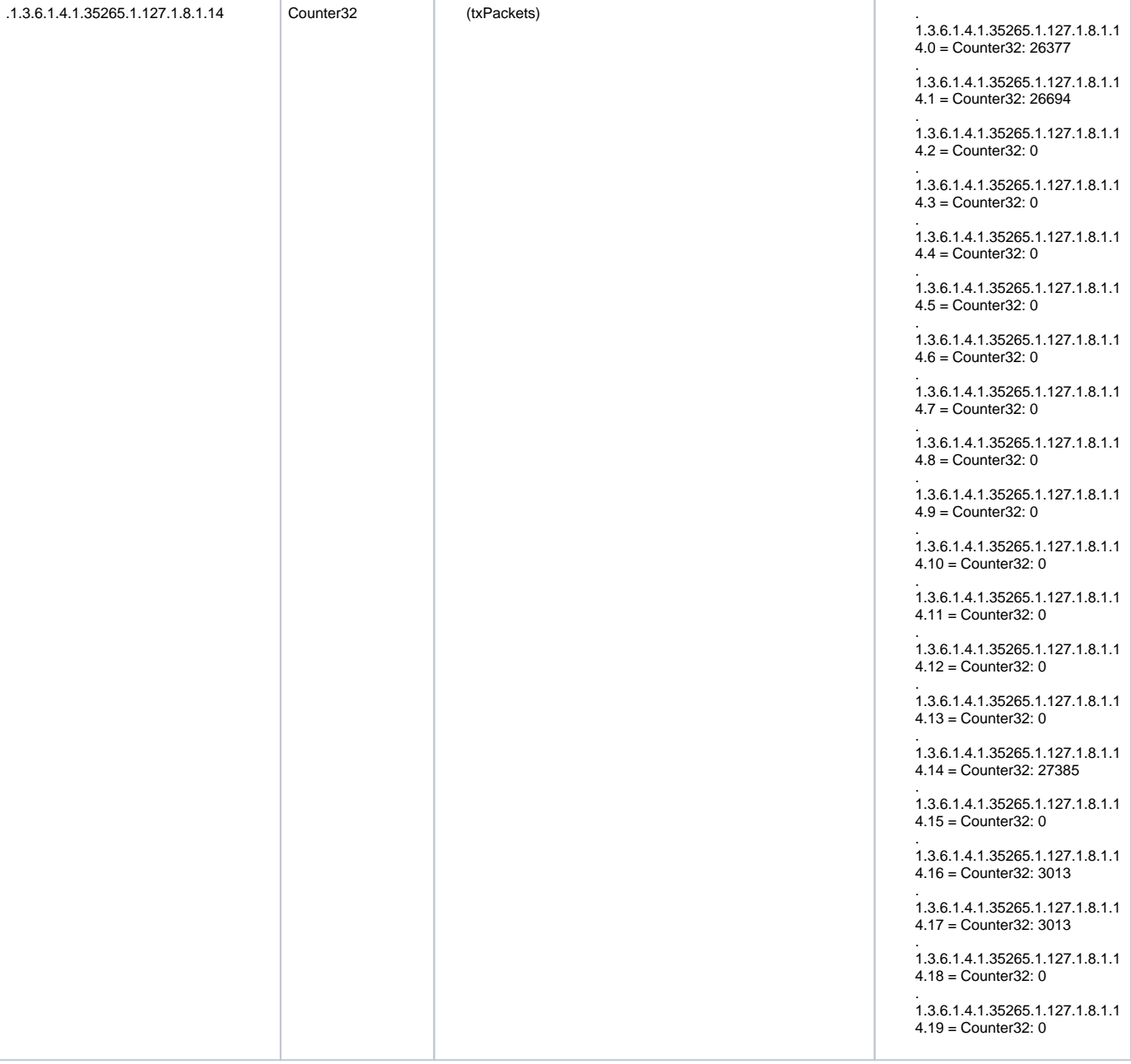

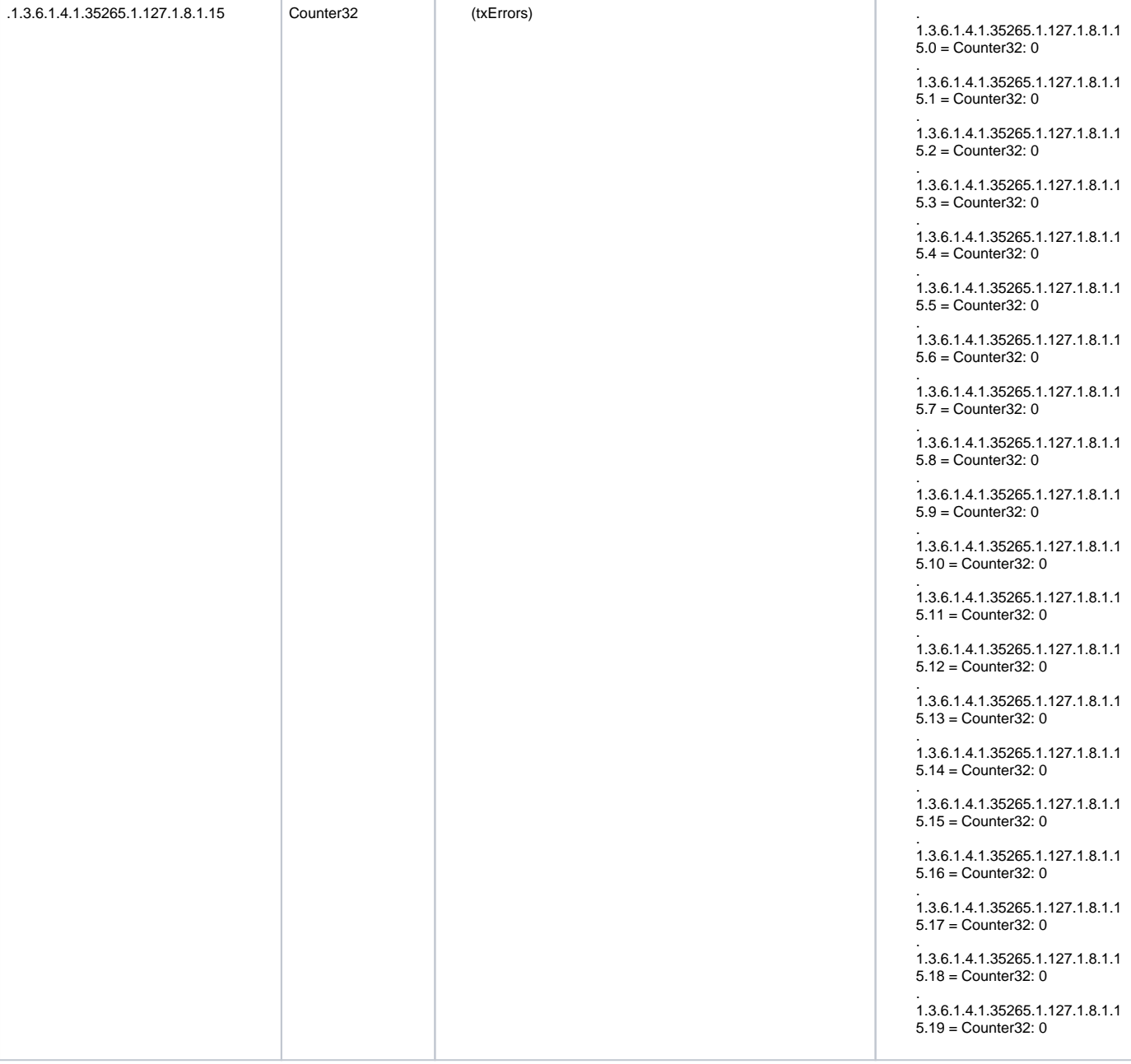

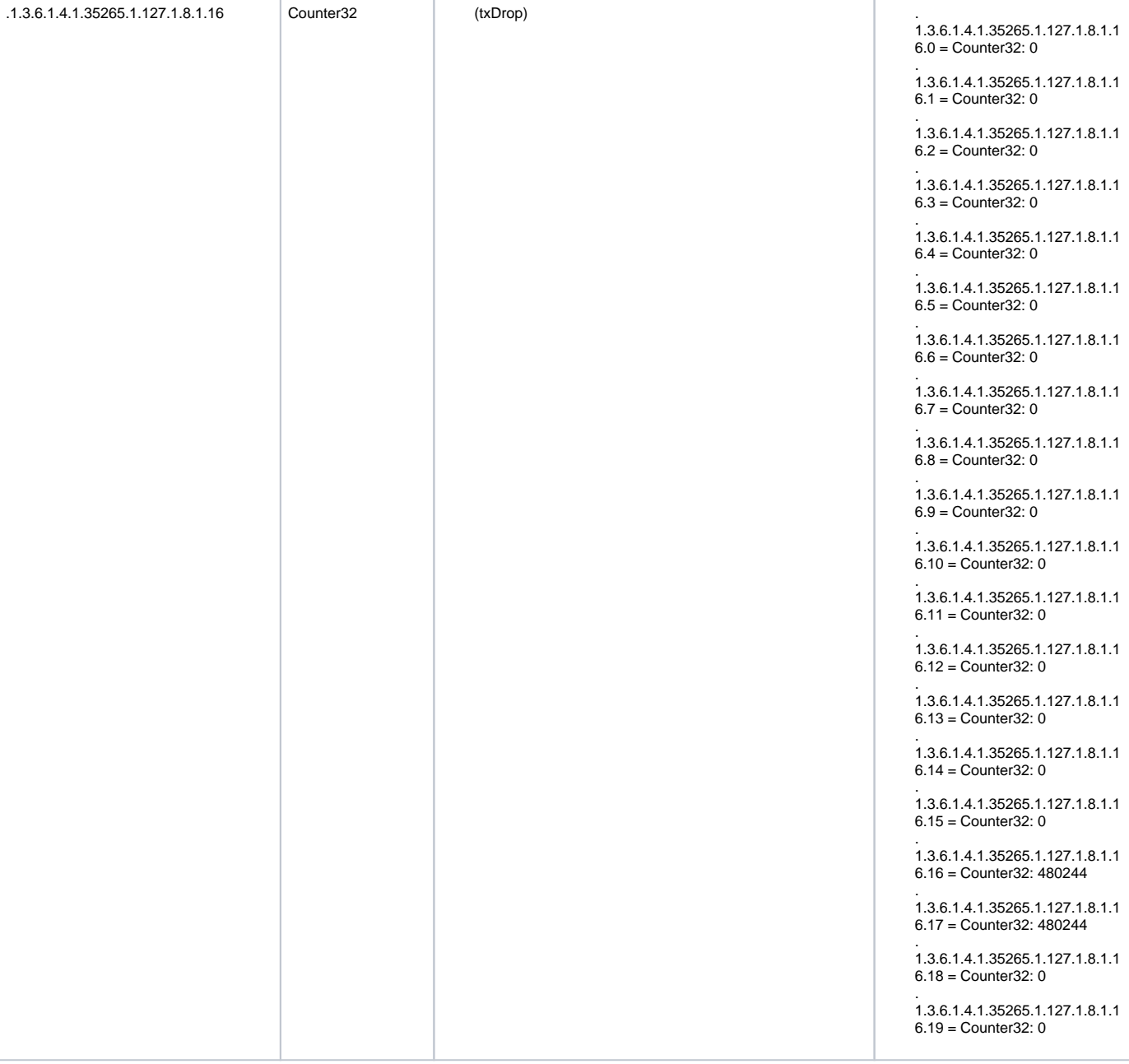

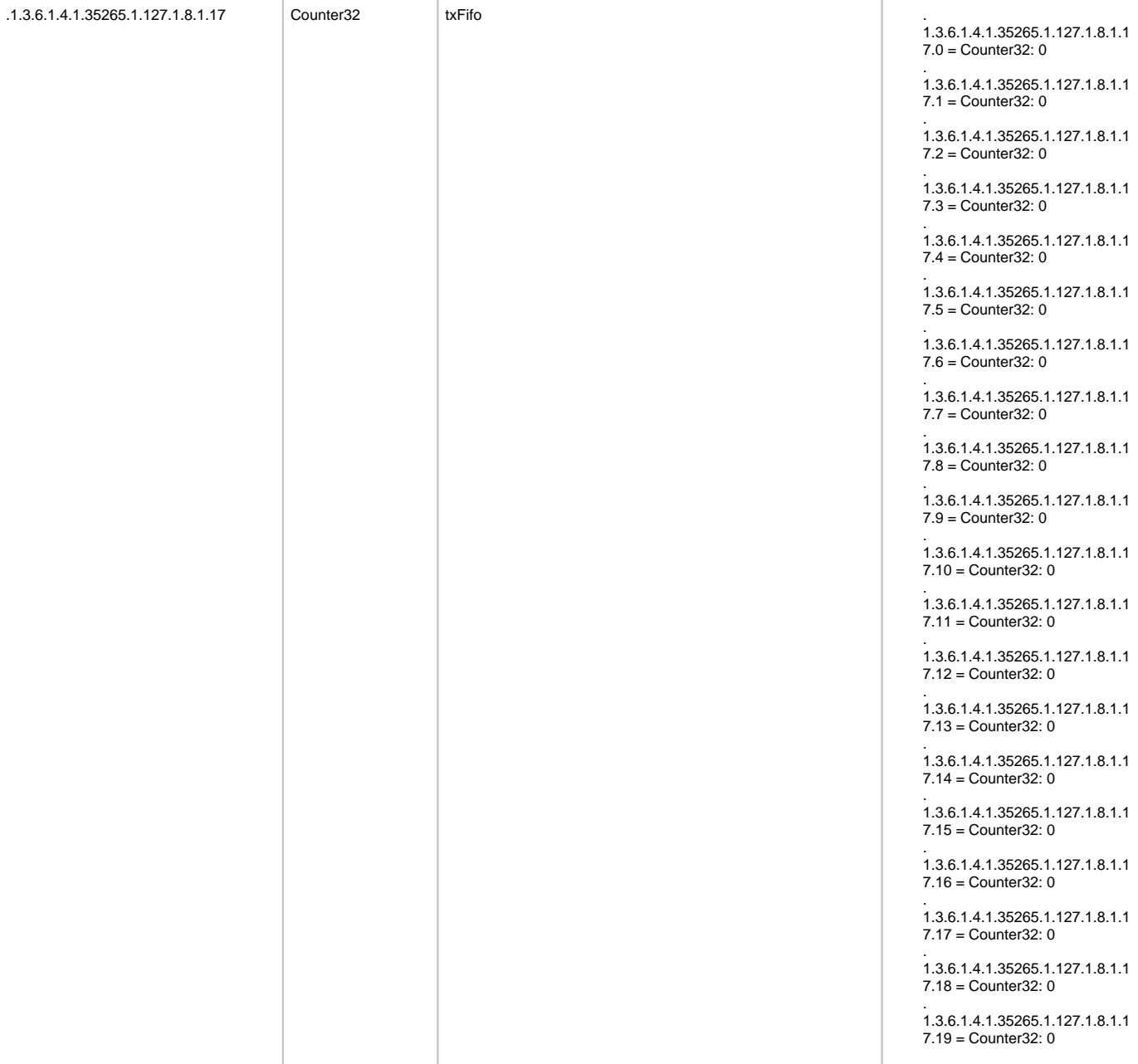

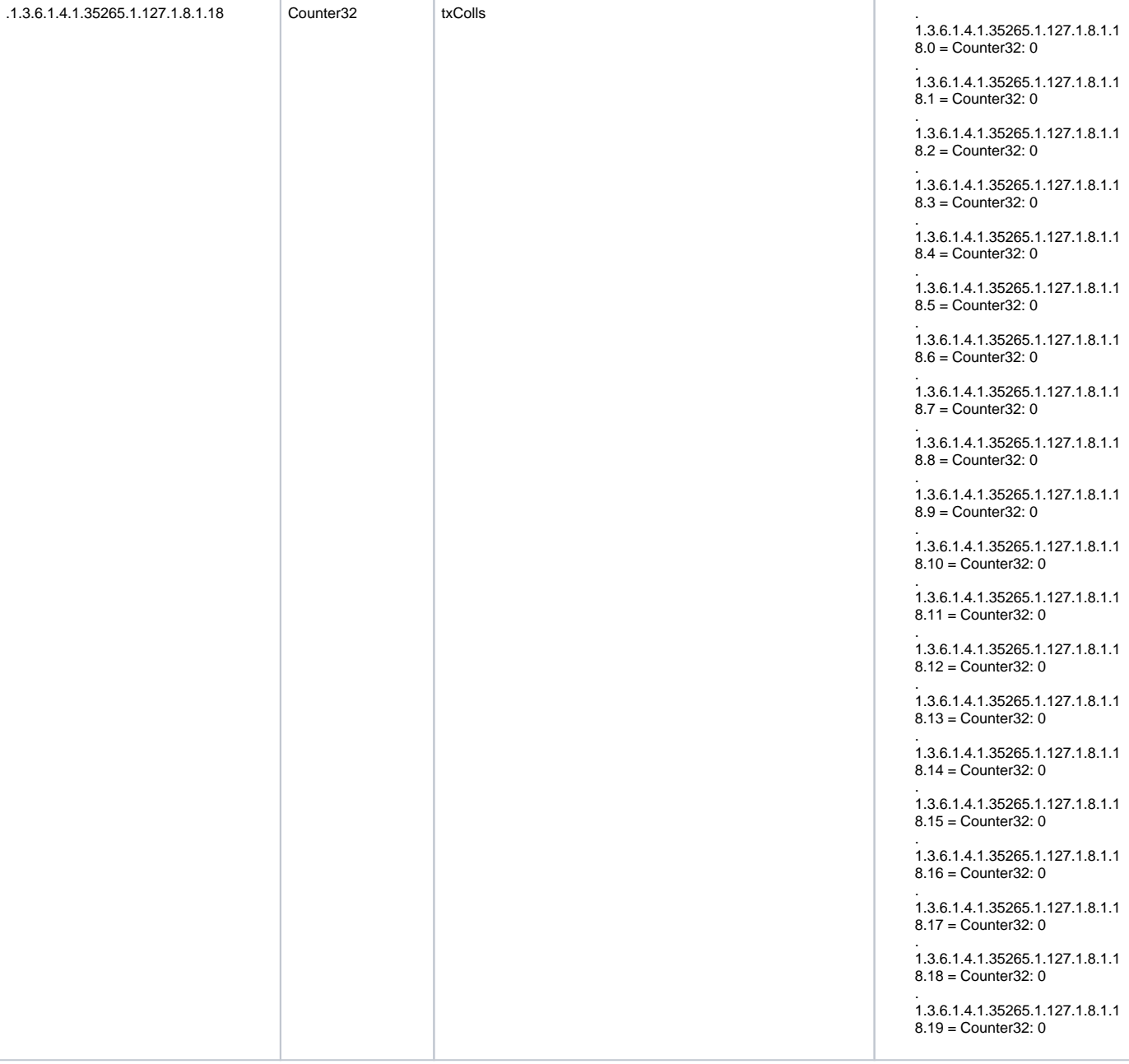

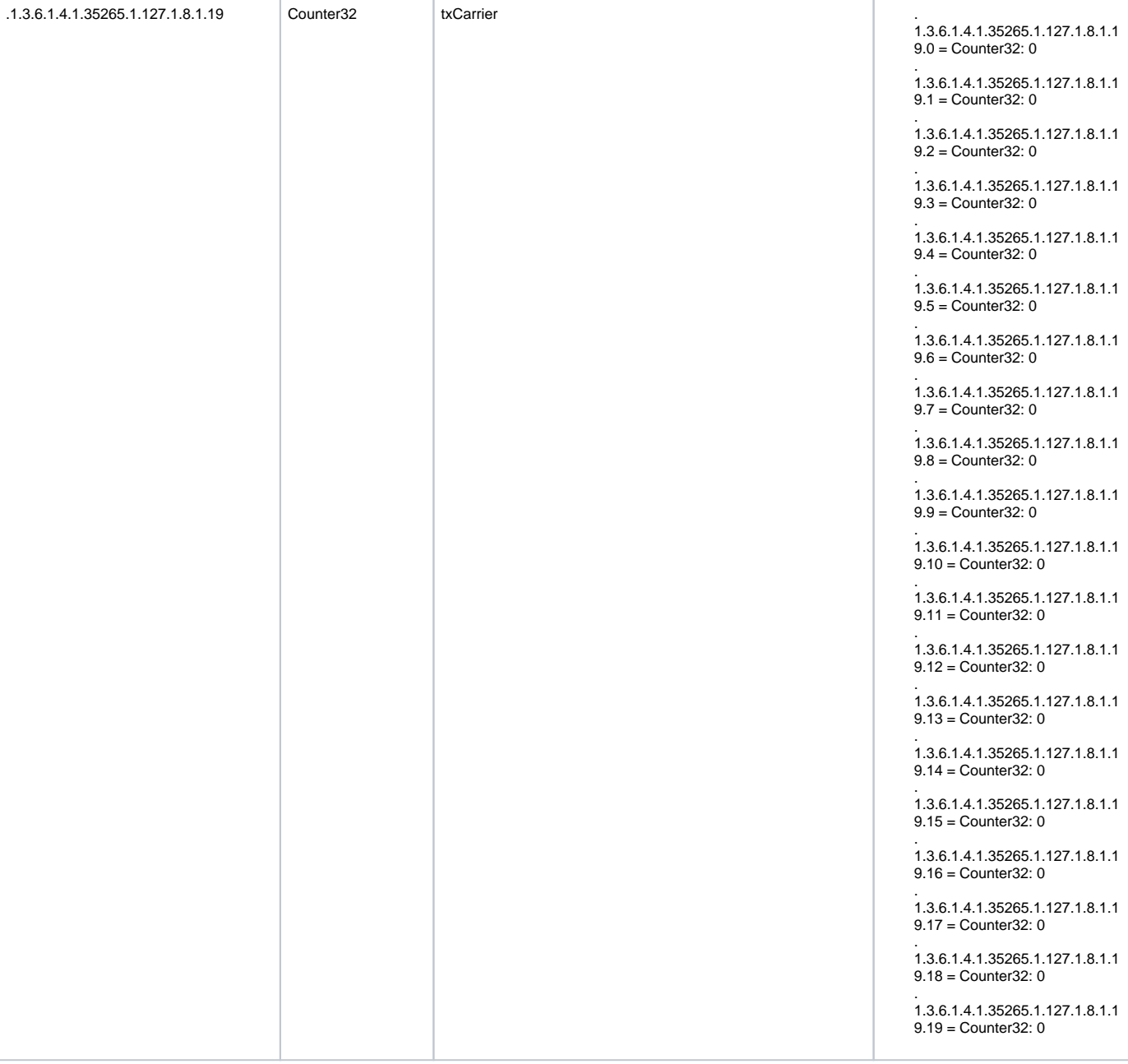

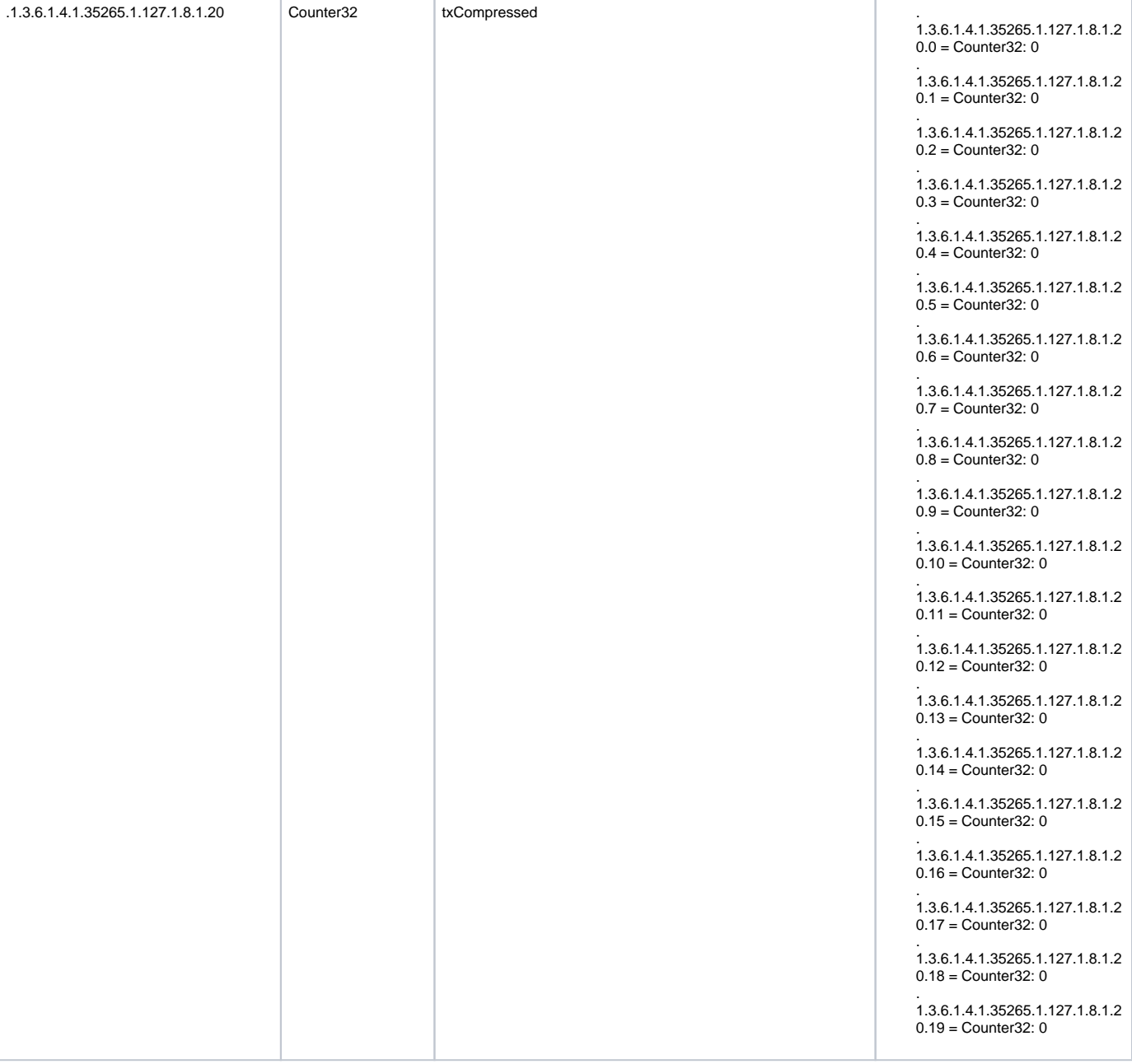

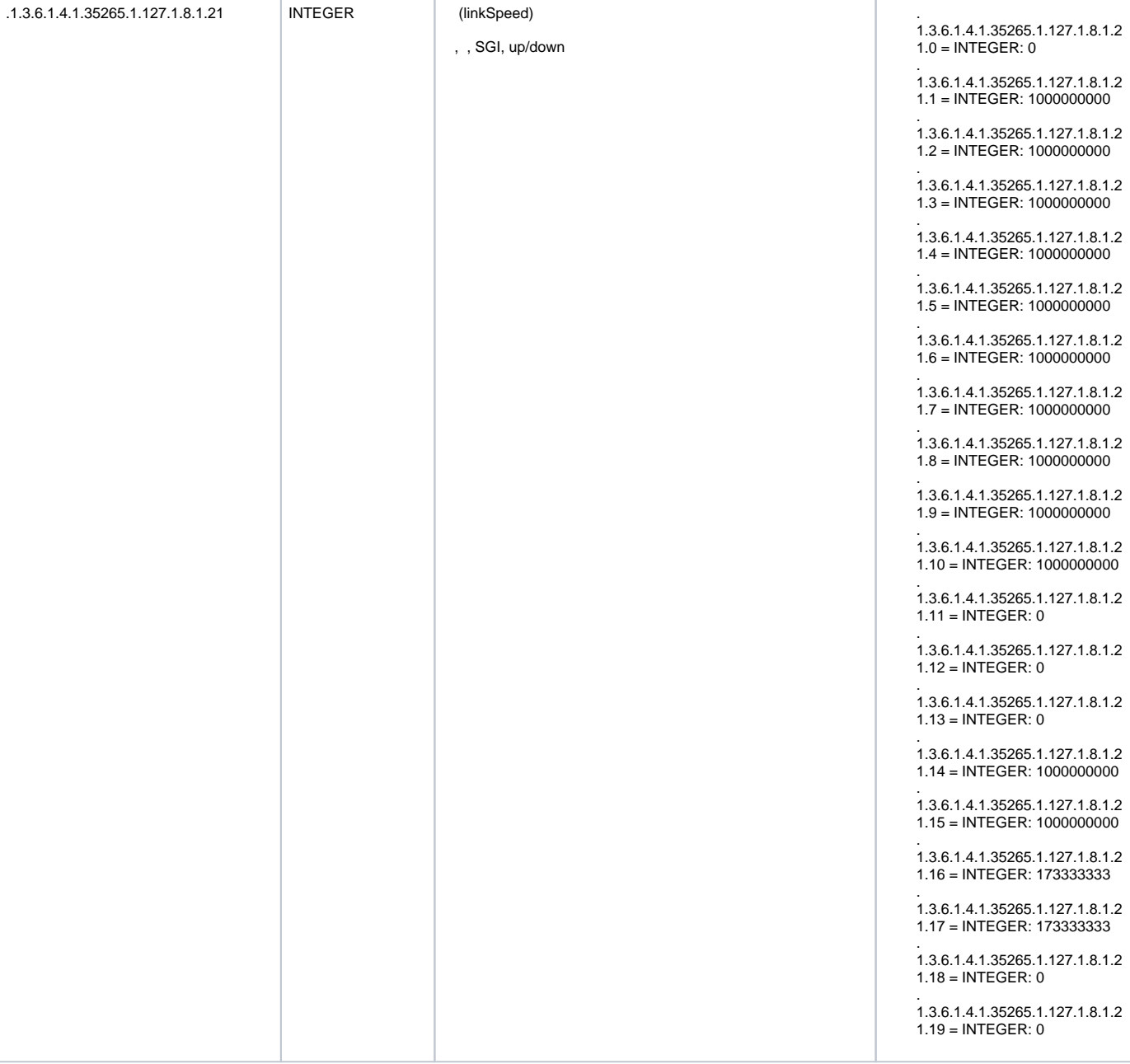

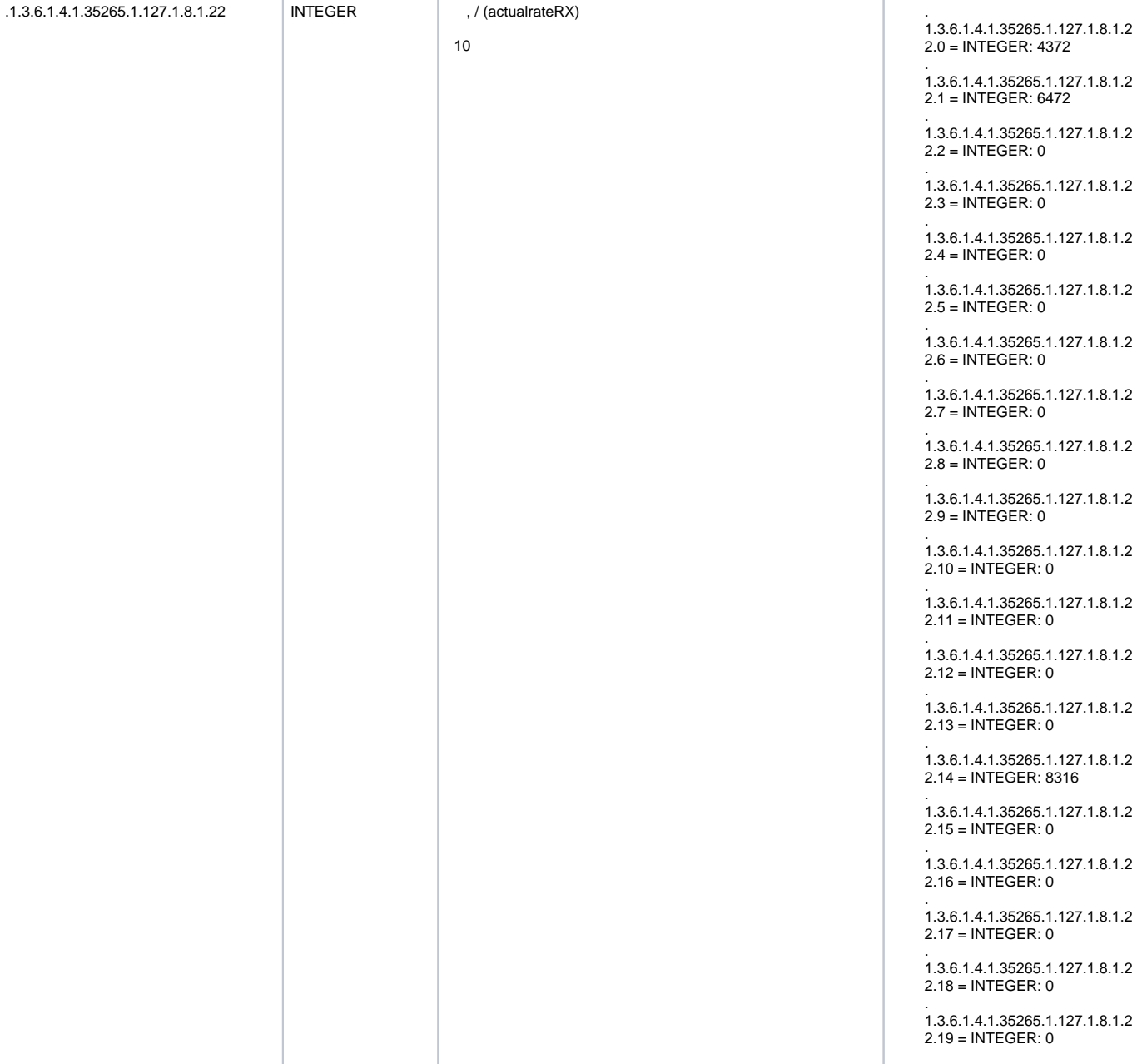

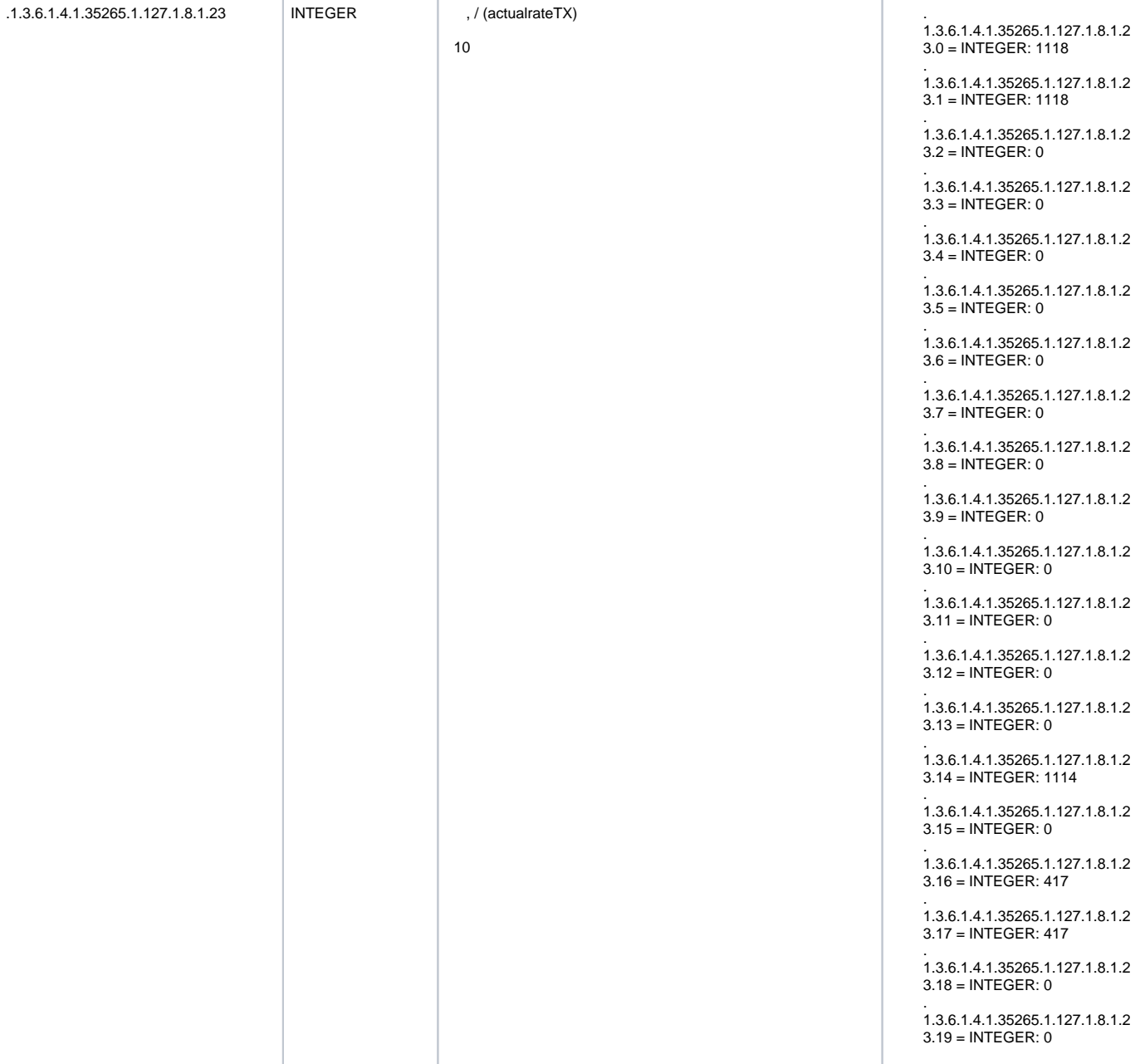

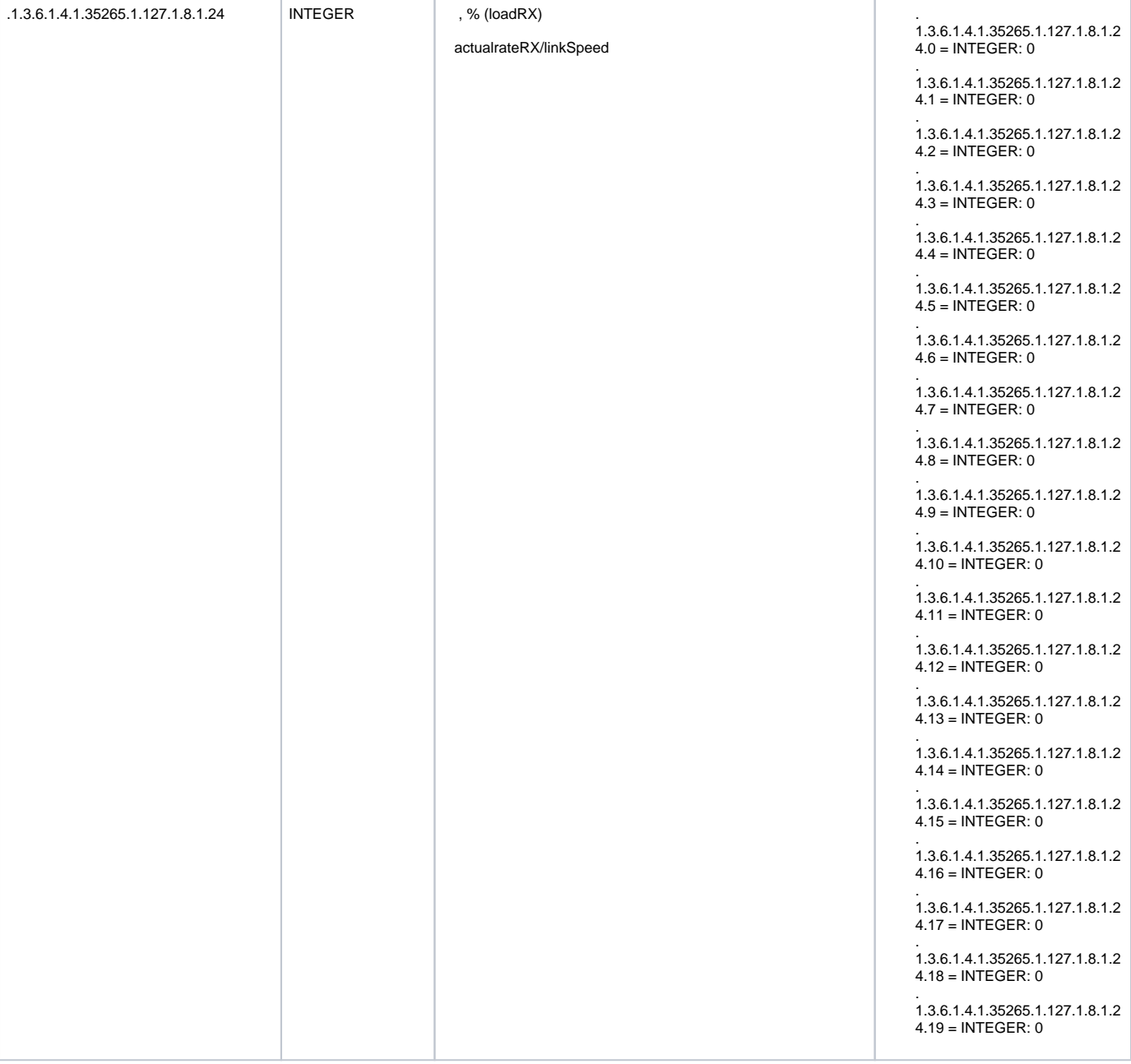

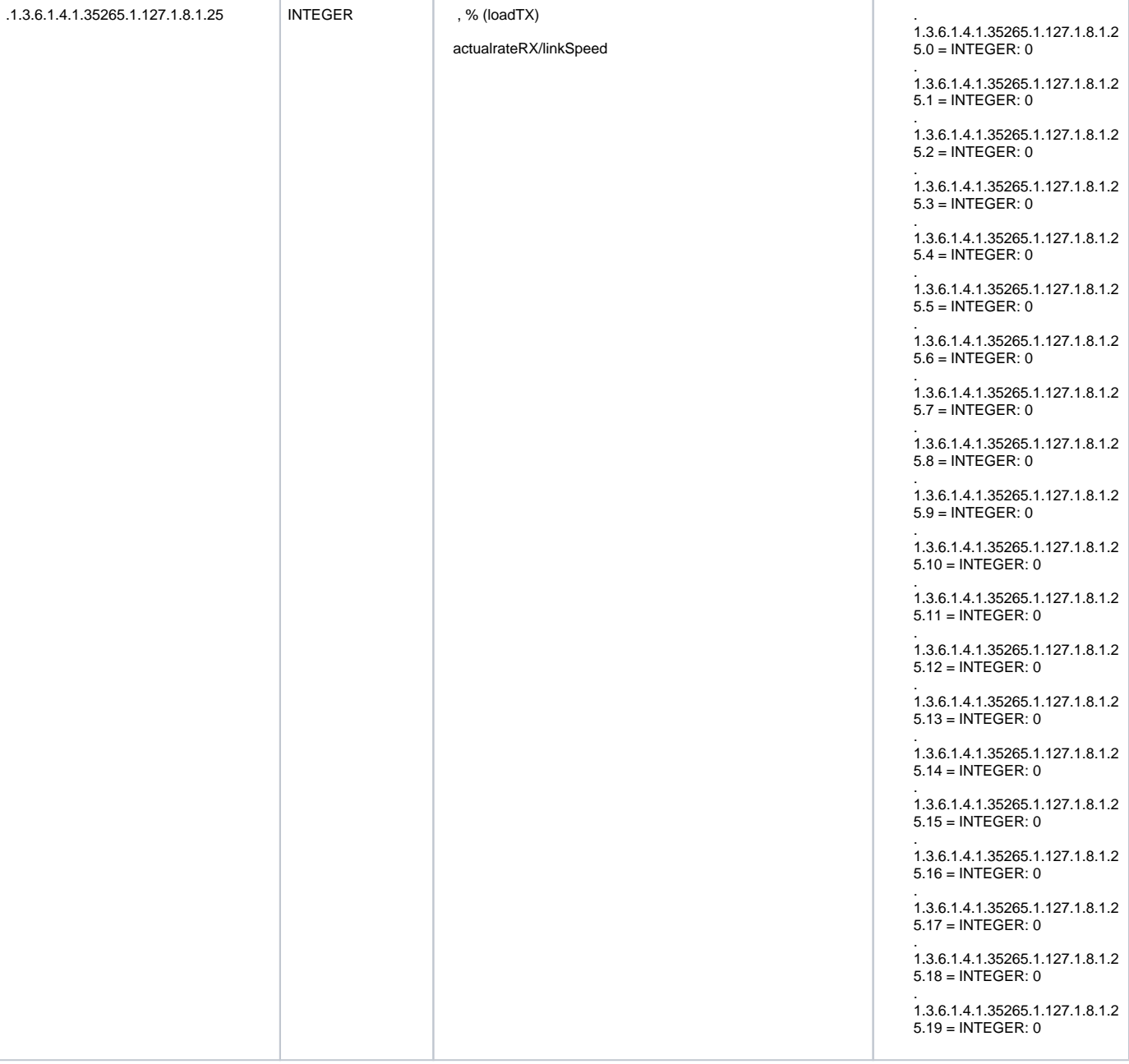

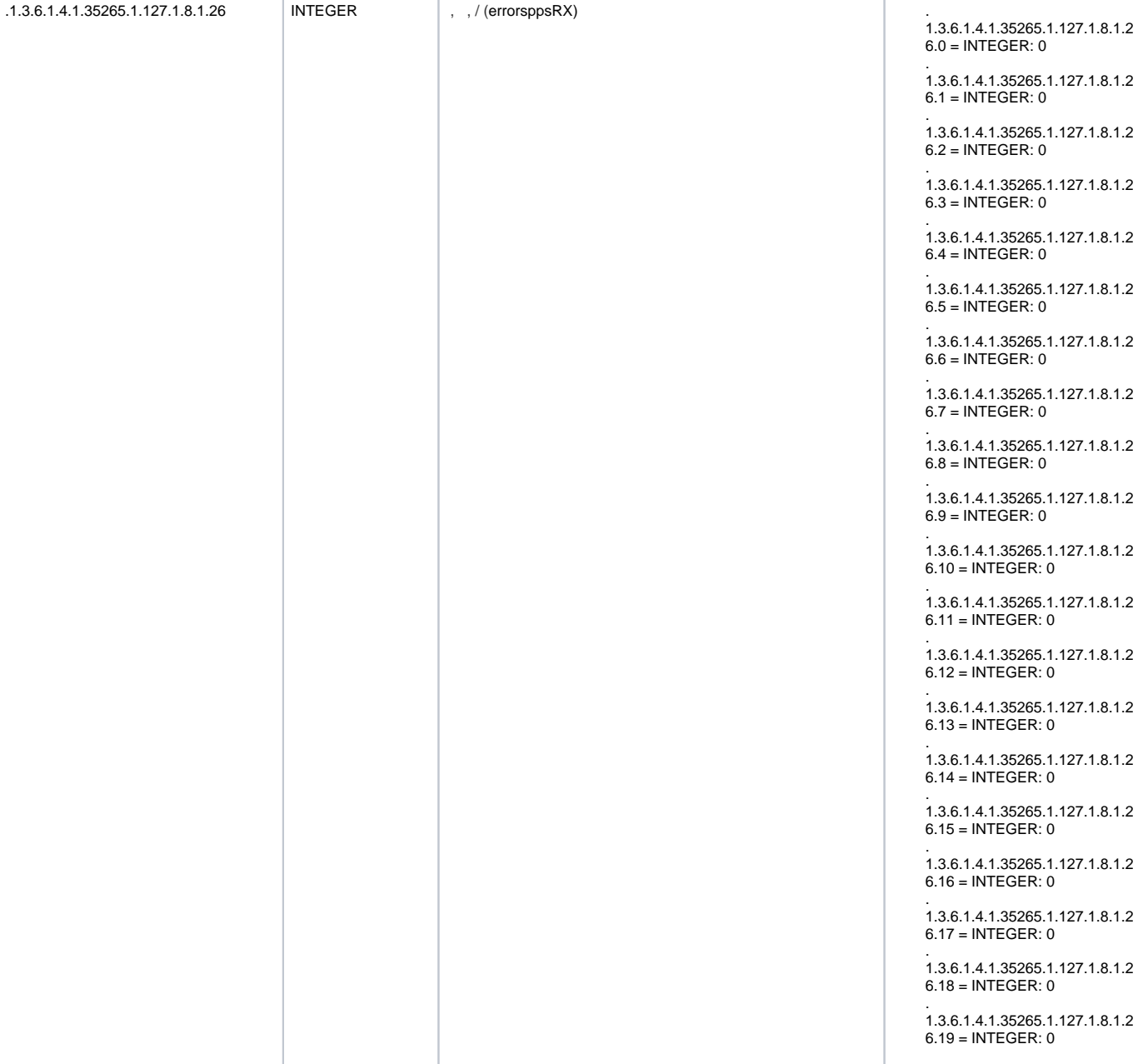

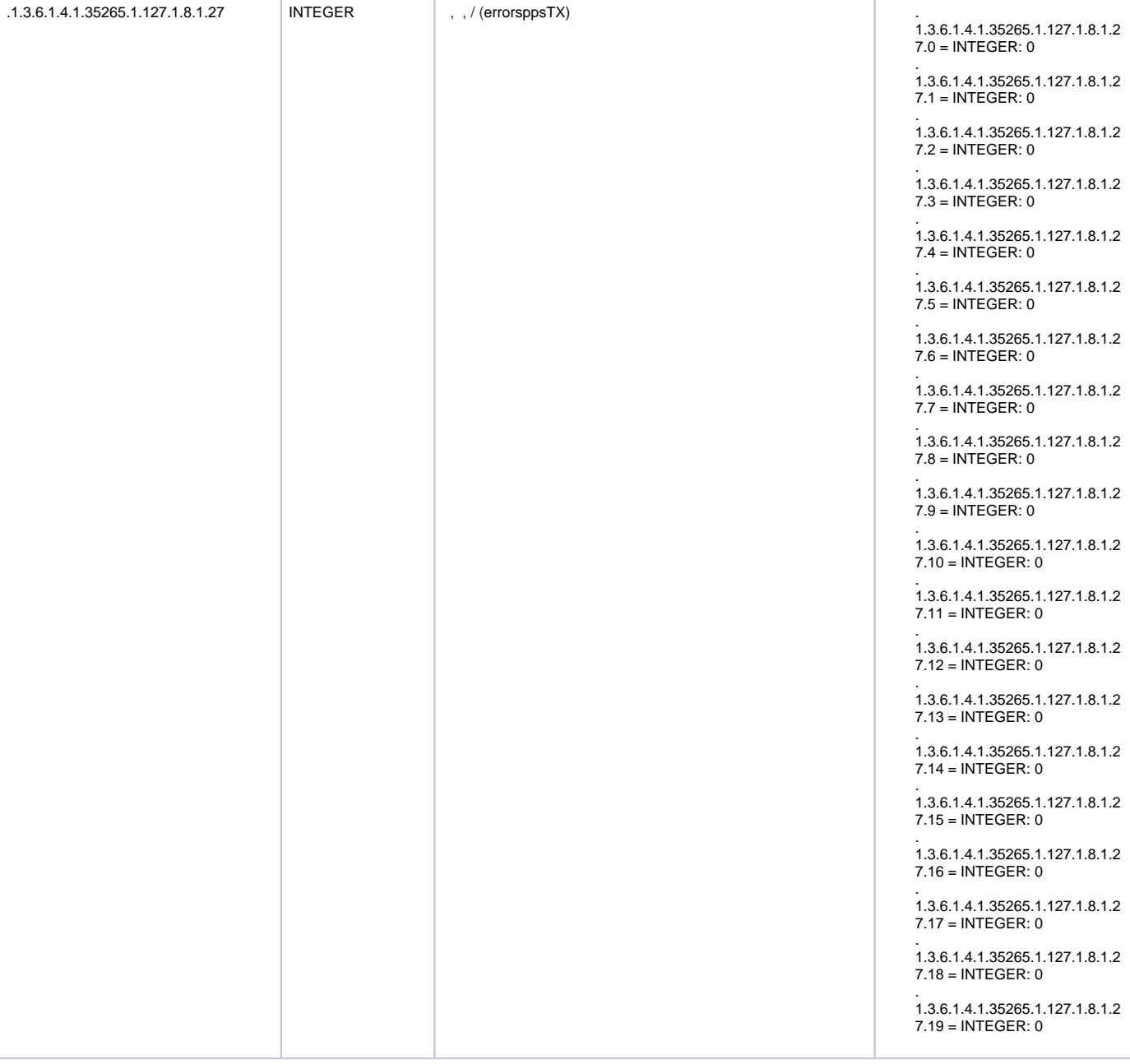

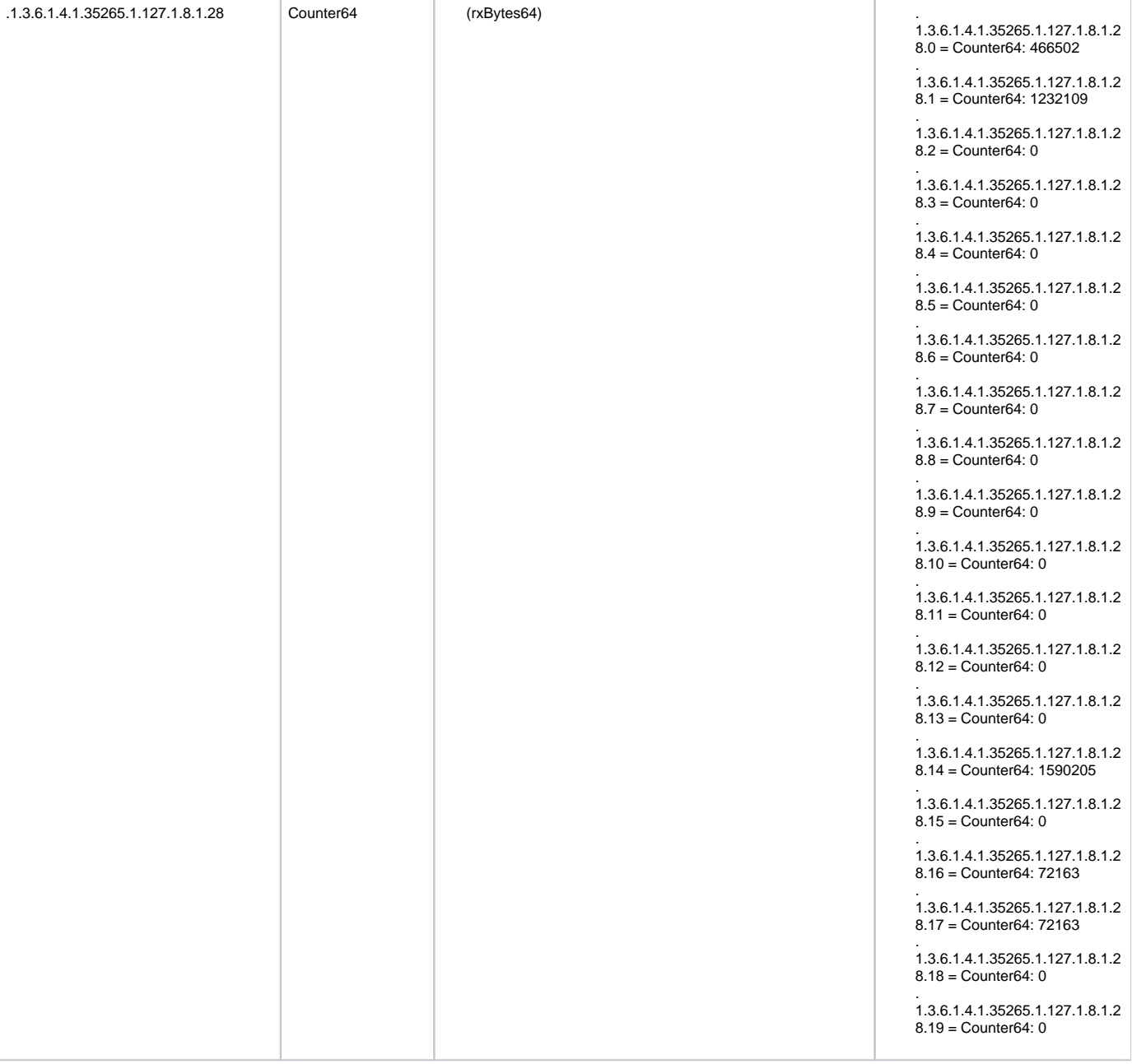

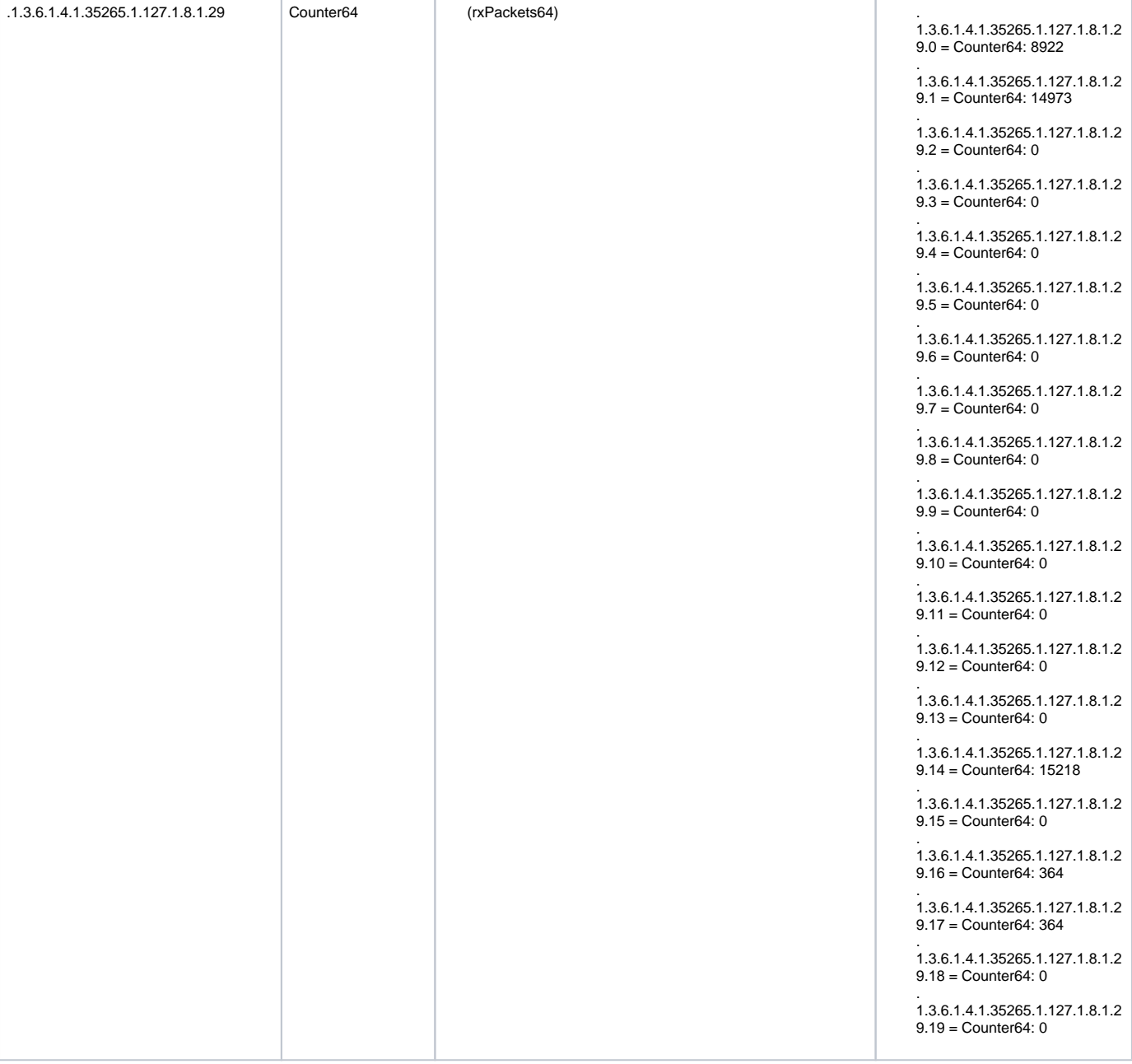

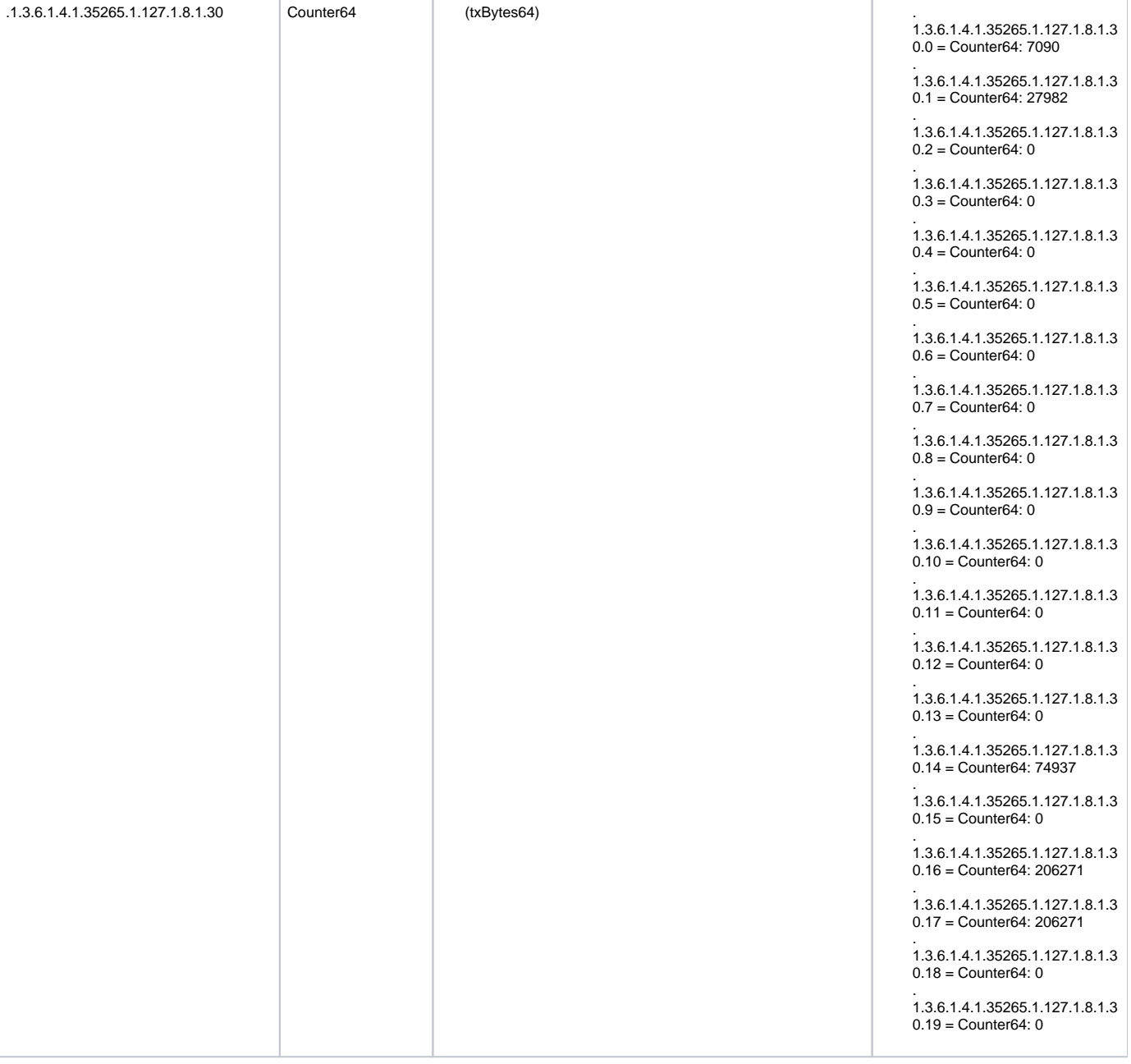

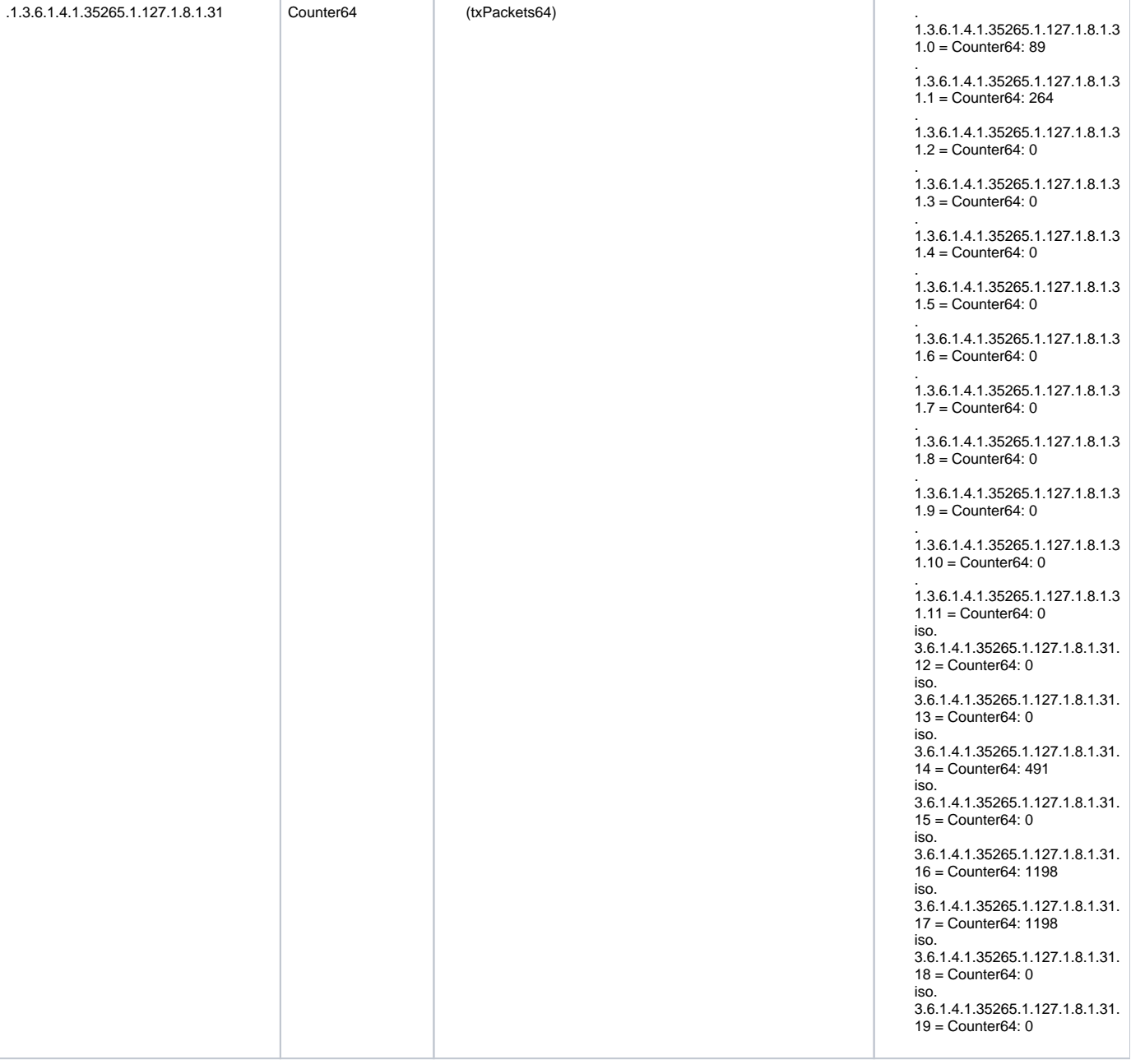

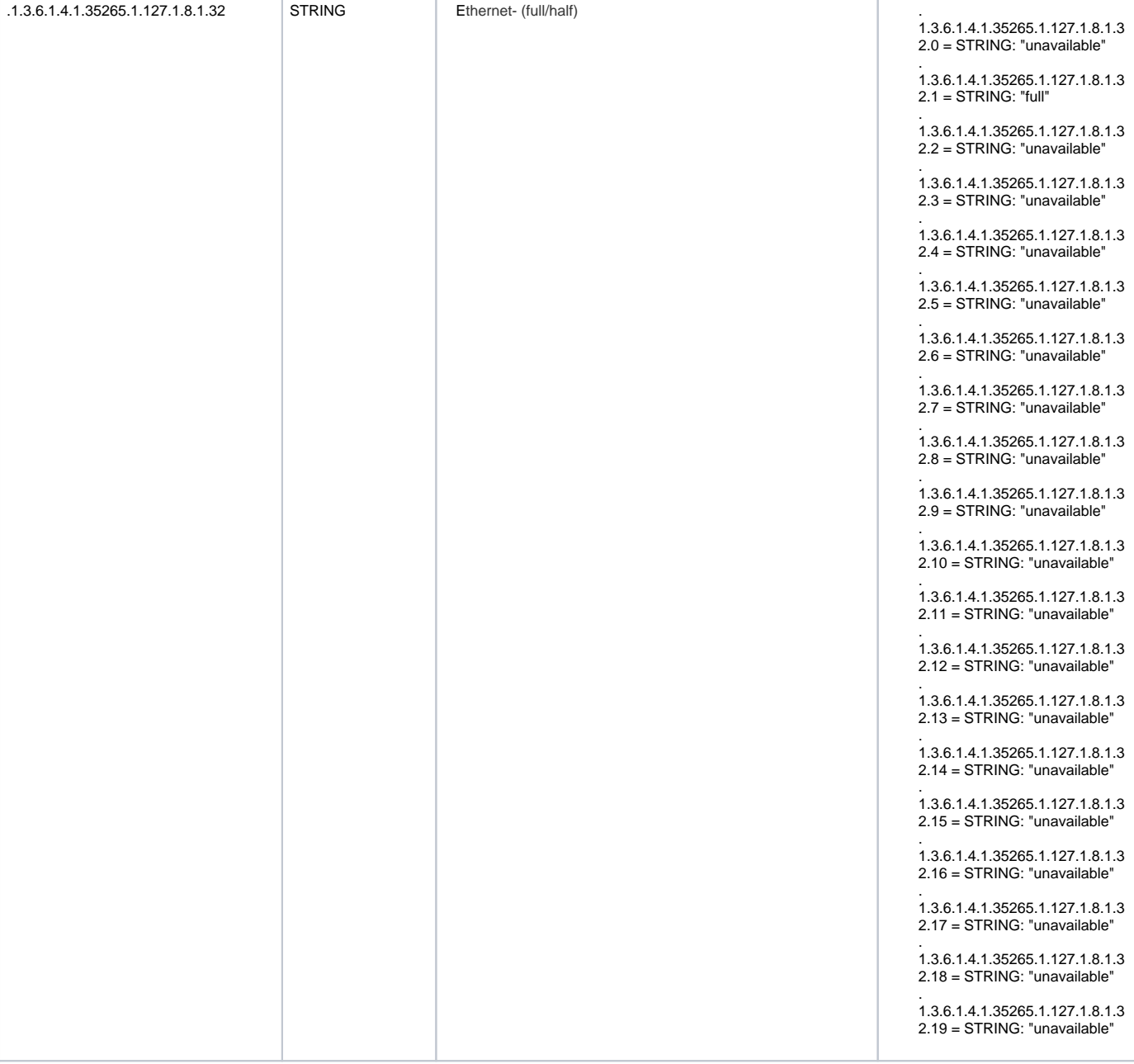

## **Radio**

<span id="page-33-0"></span>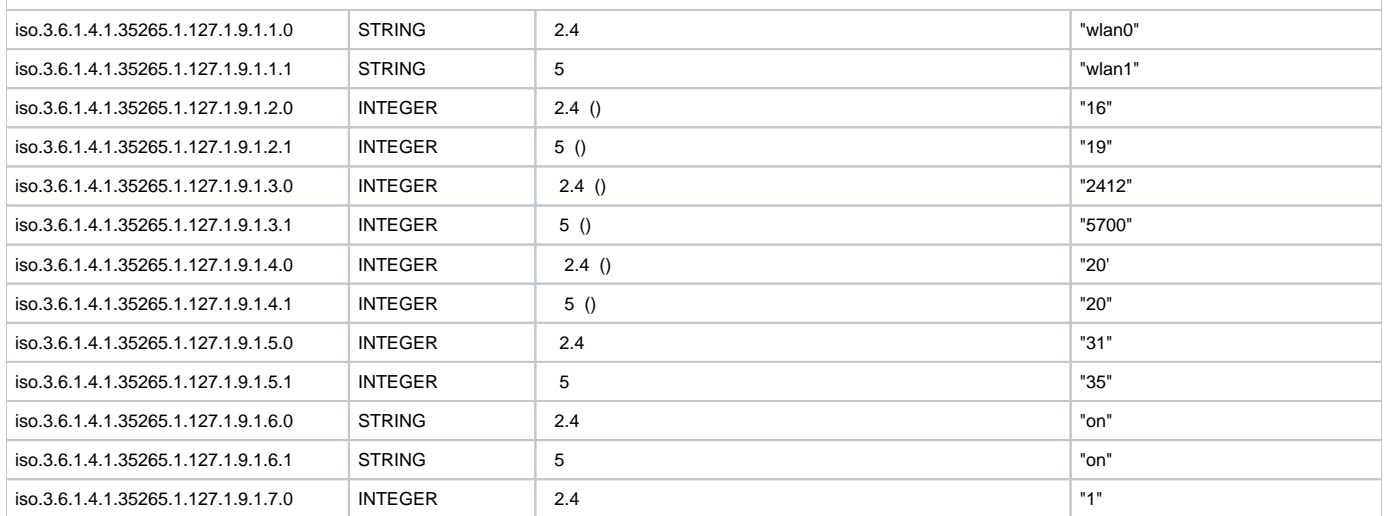

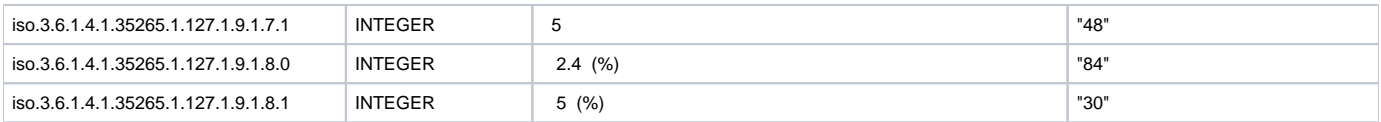

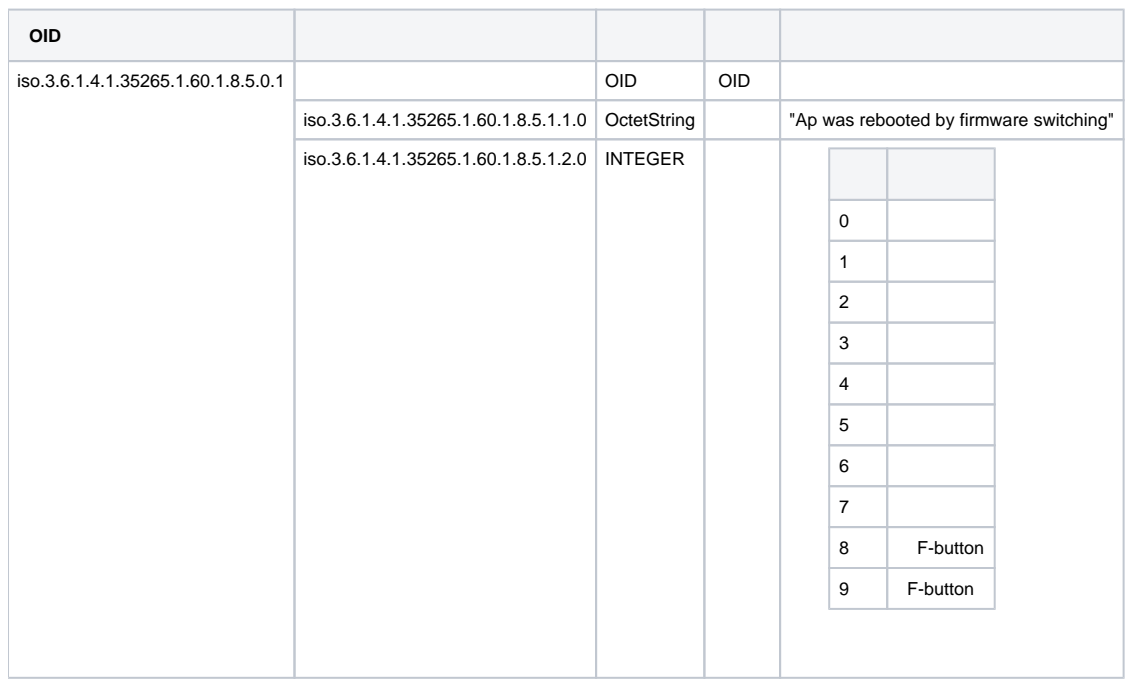

<span id="page-34-0"></span>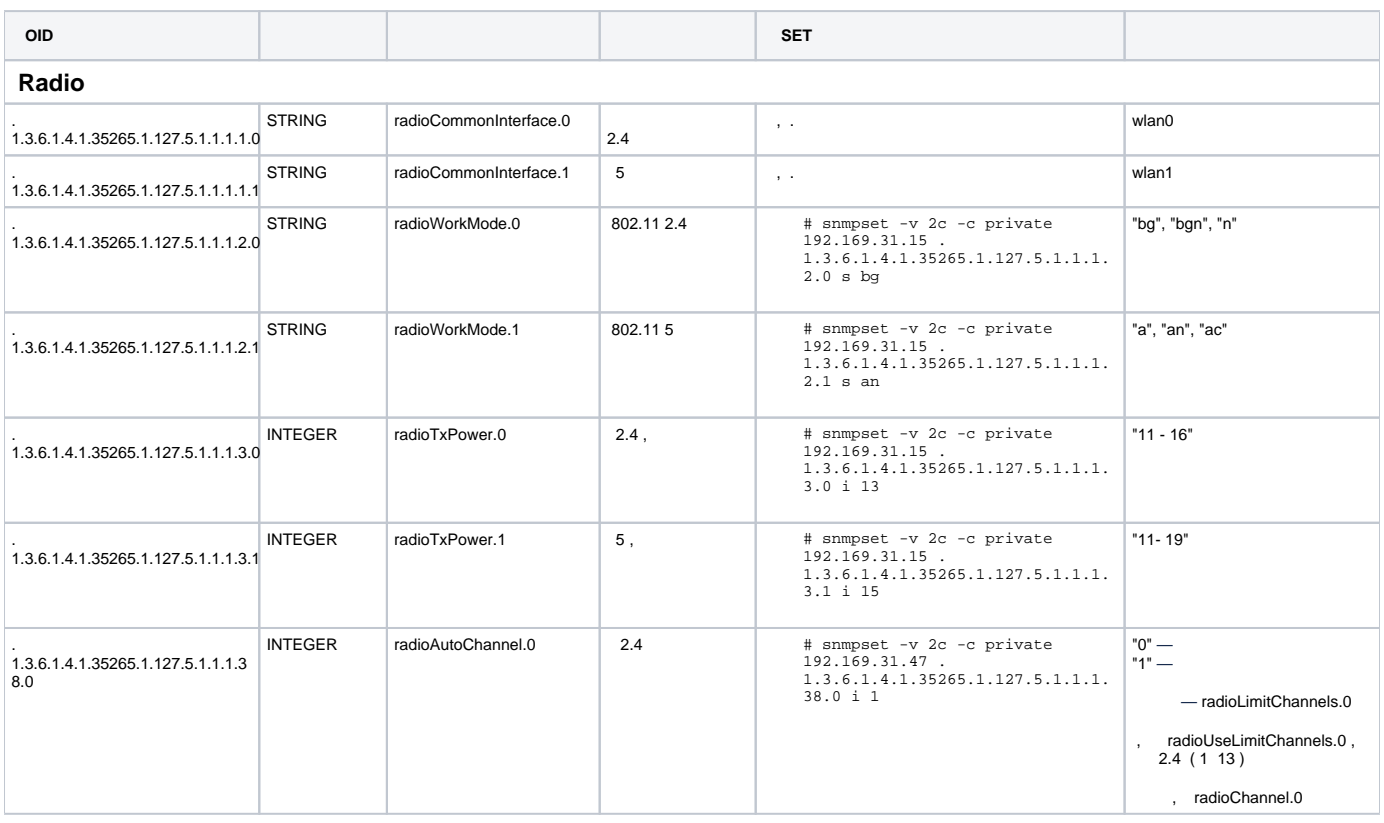

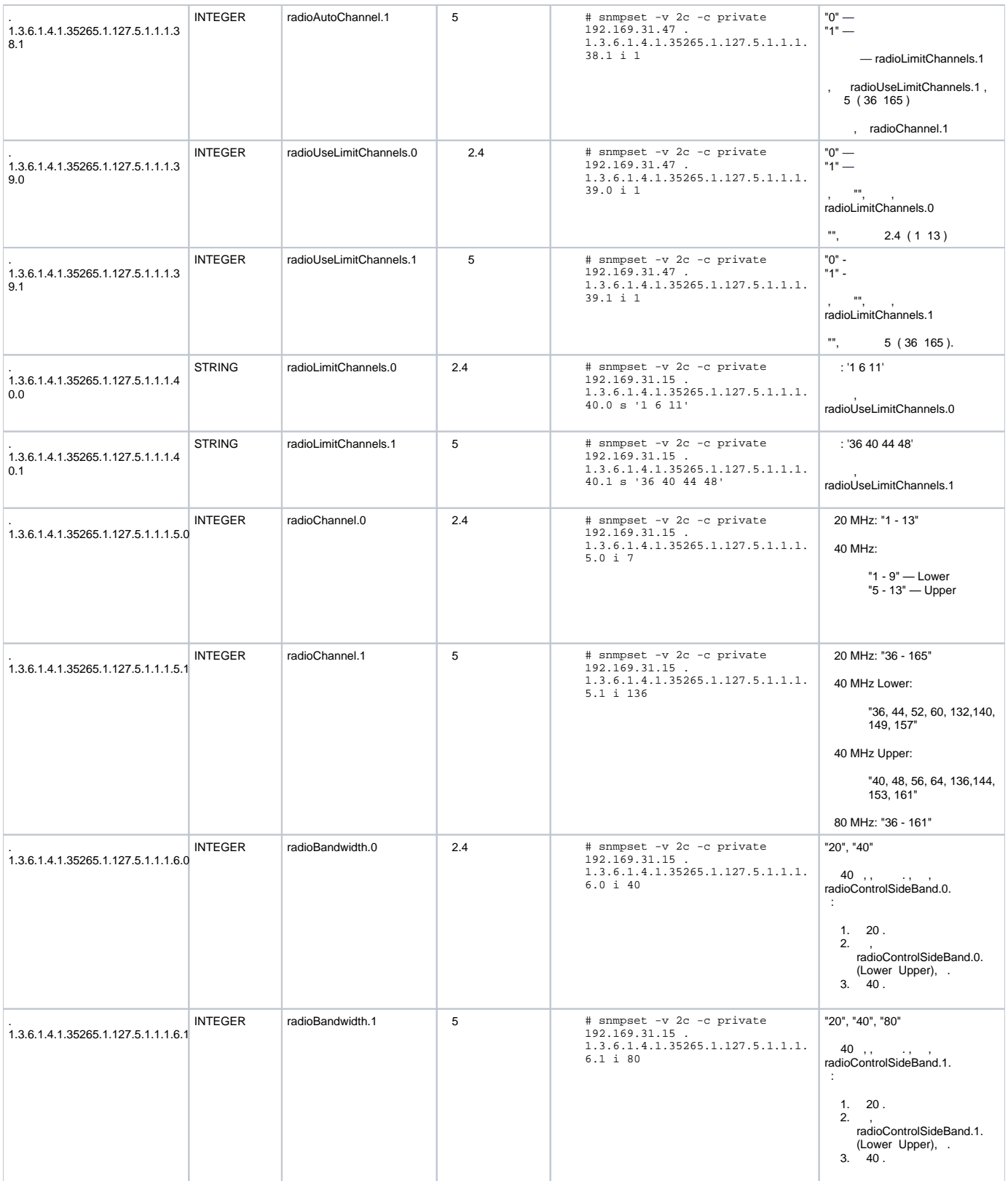

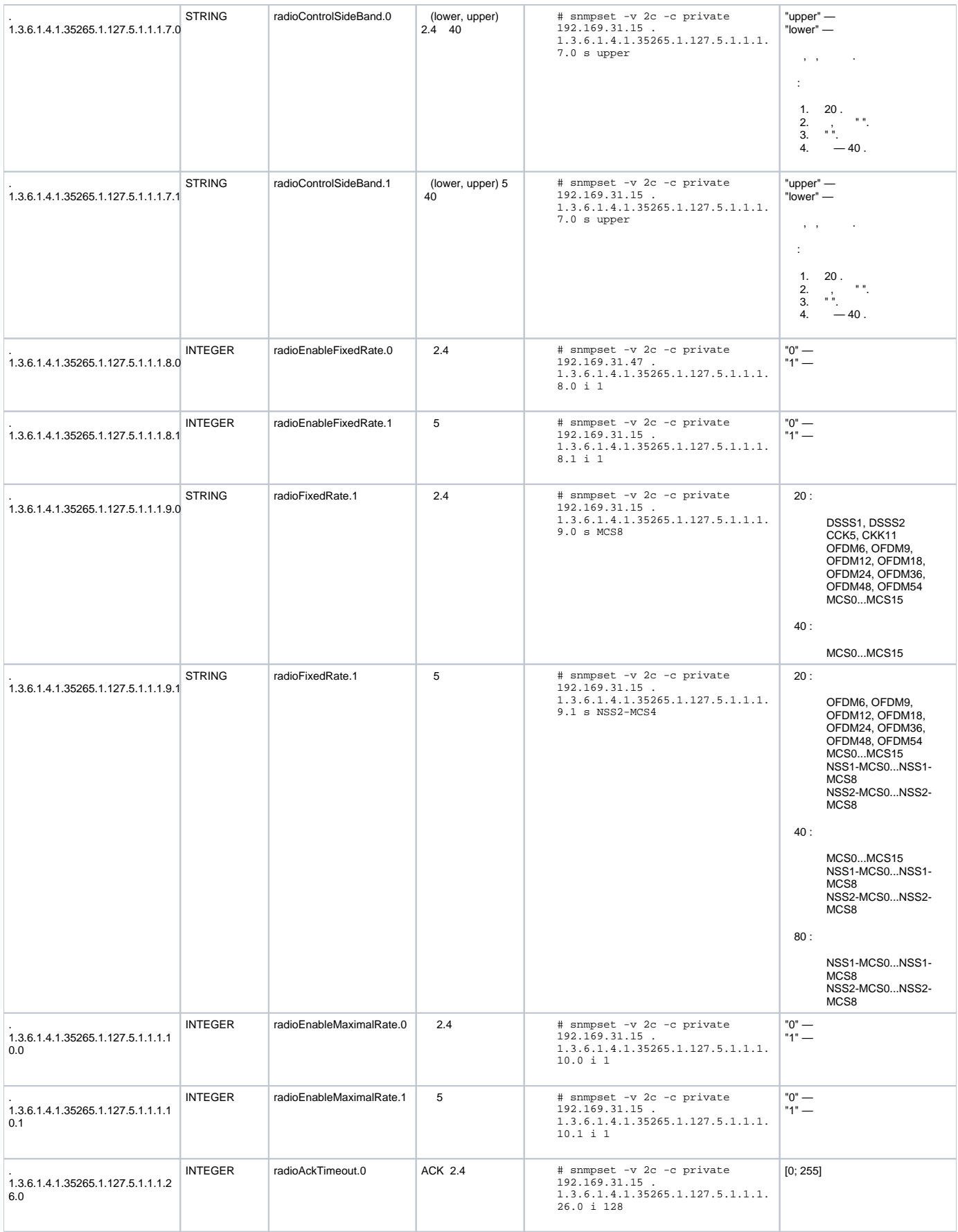

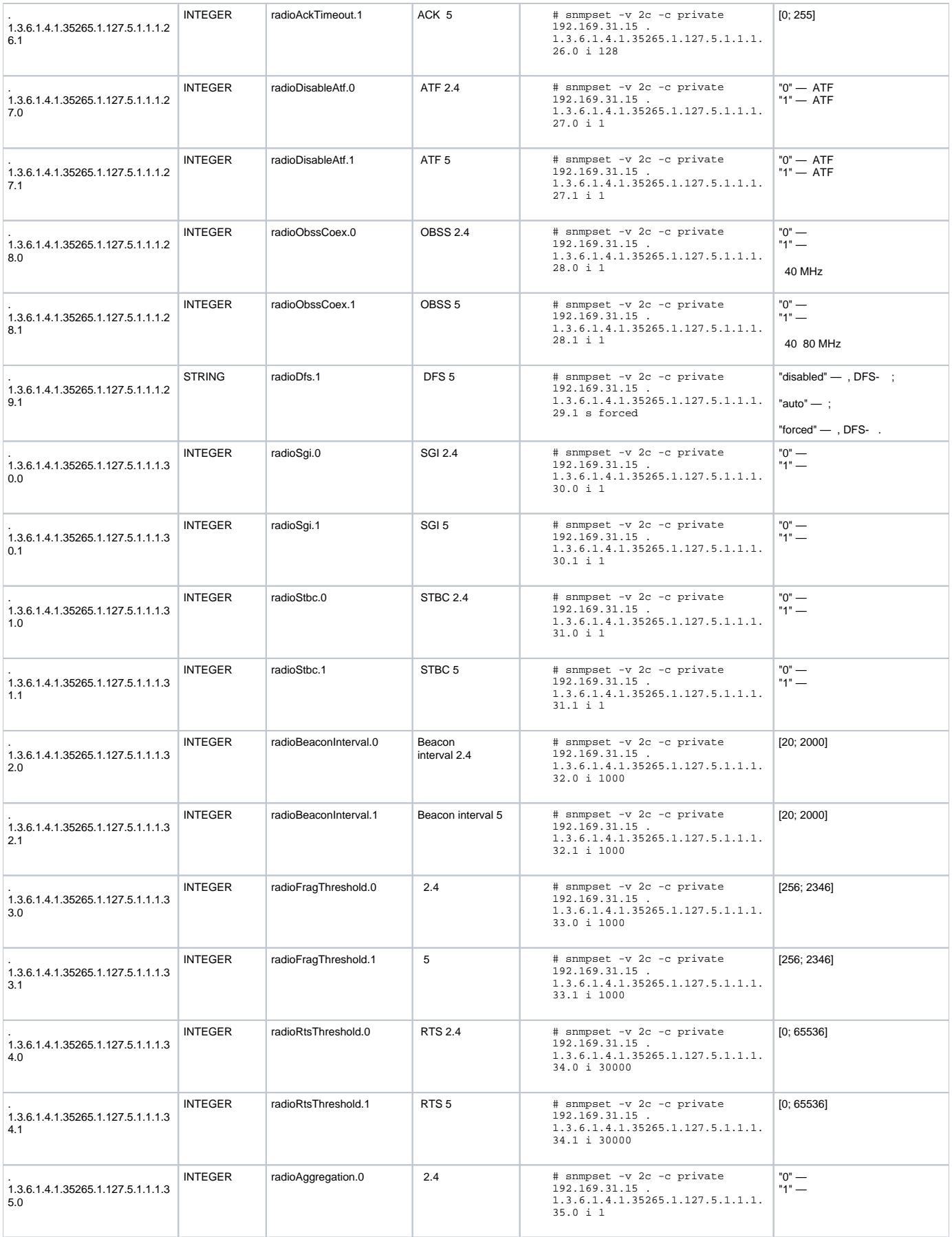

<span id="page-38-0"></span>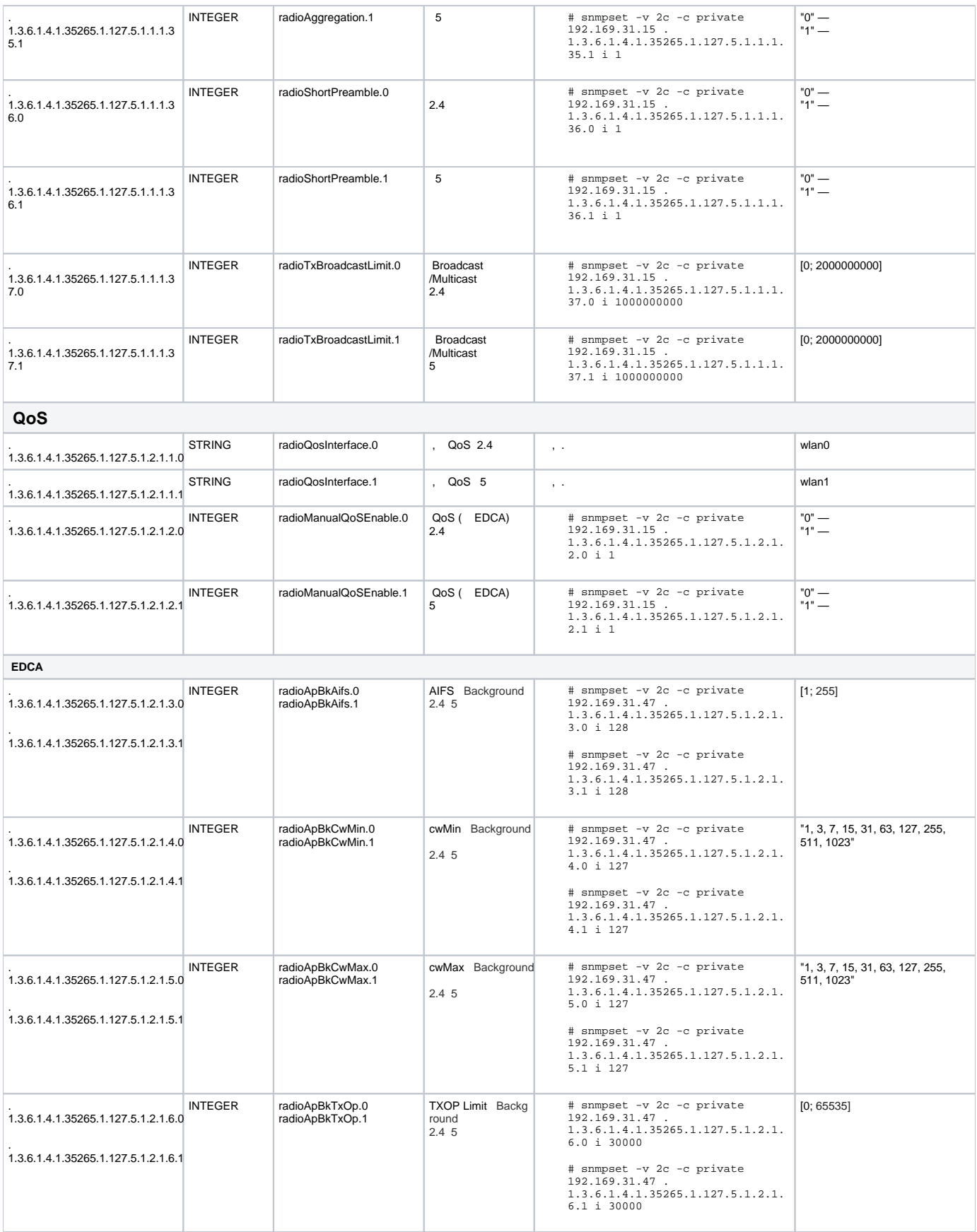

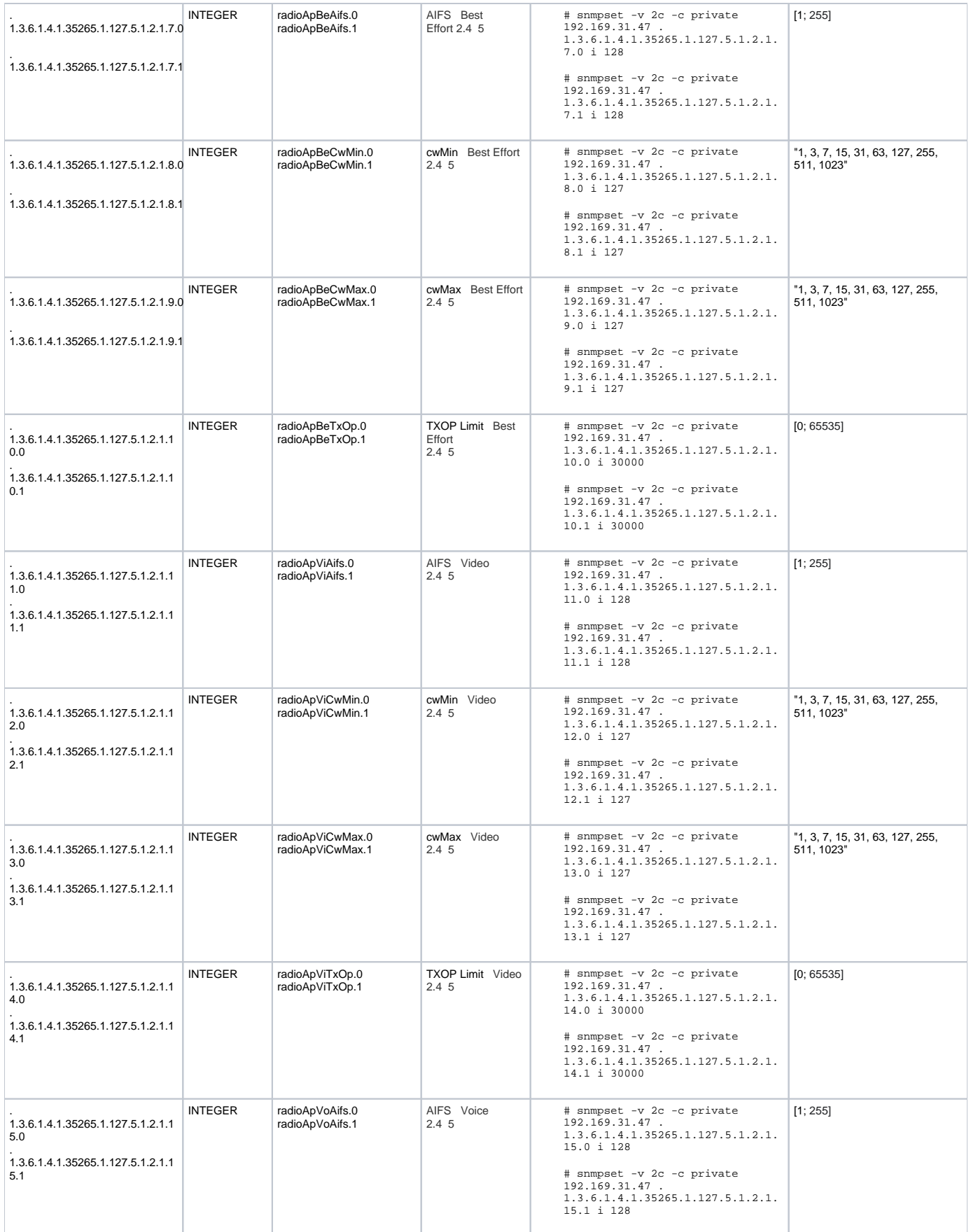

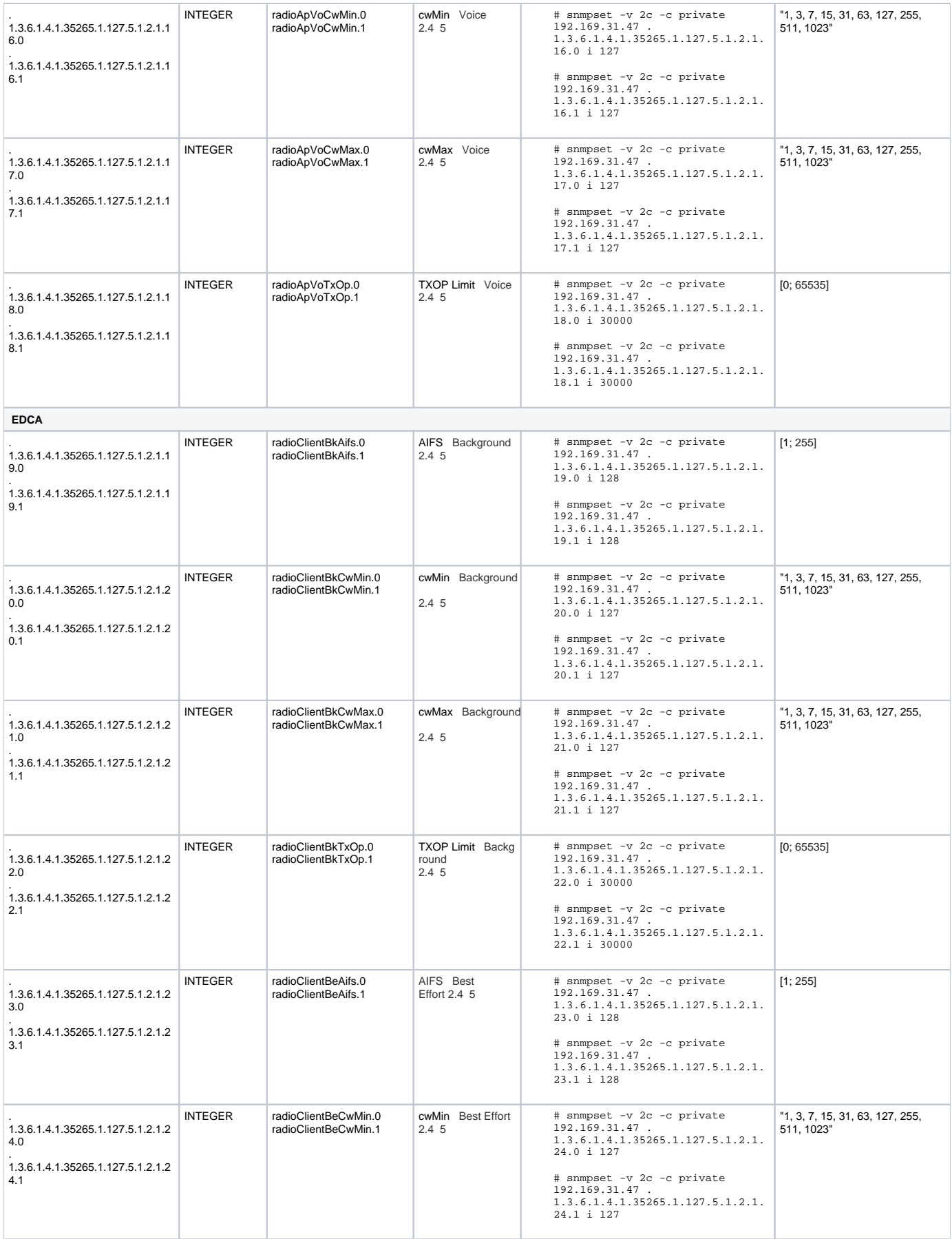

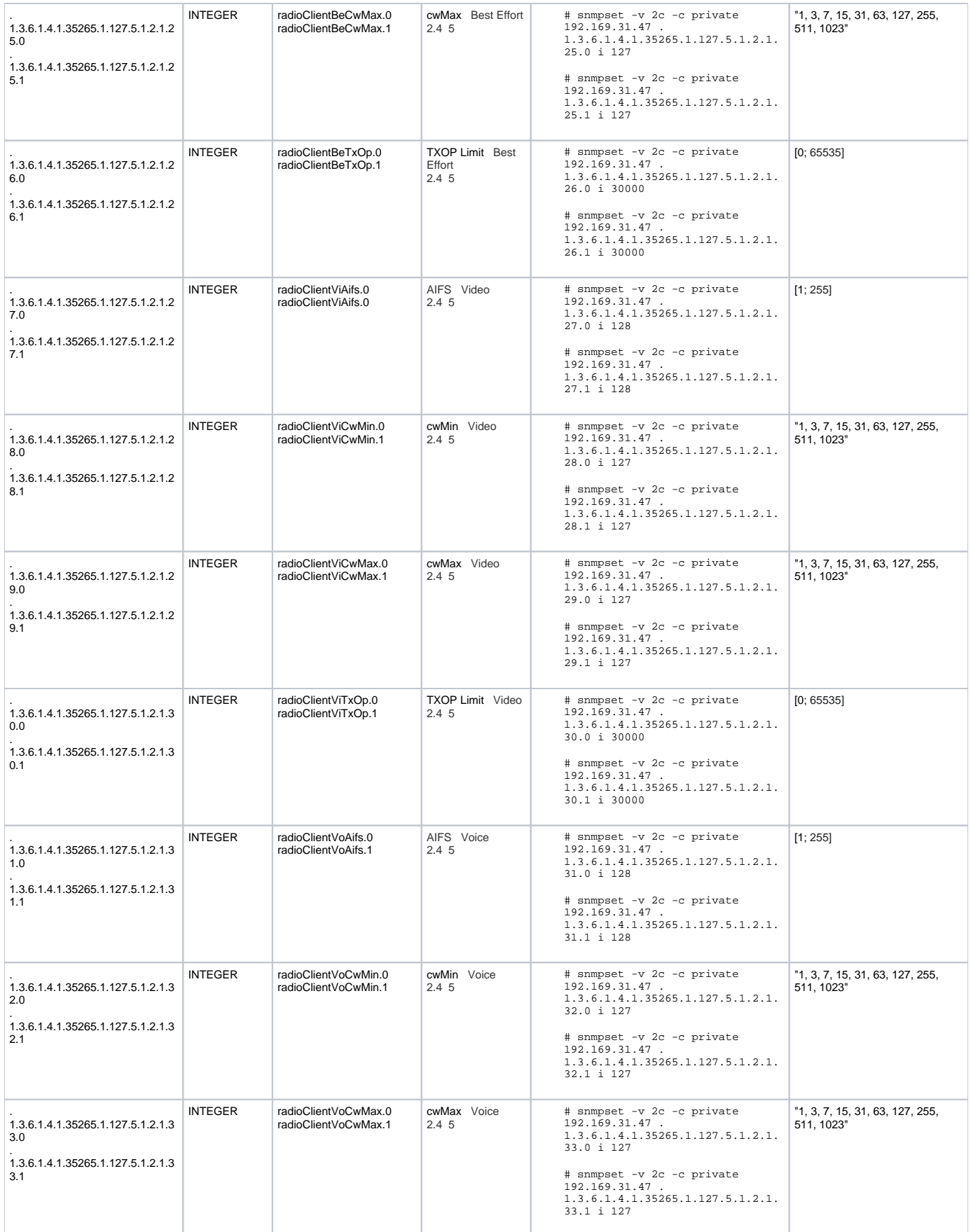

<span id="page-42-0"></span>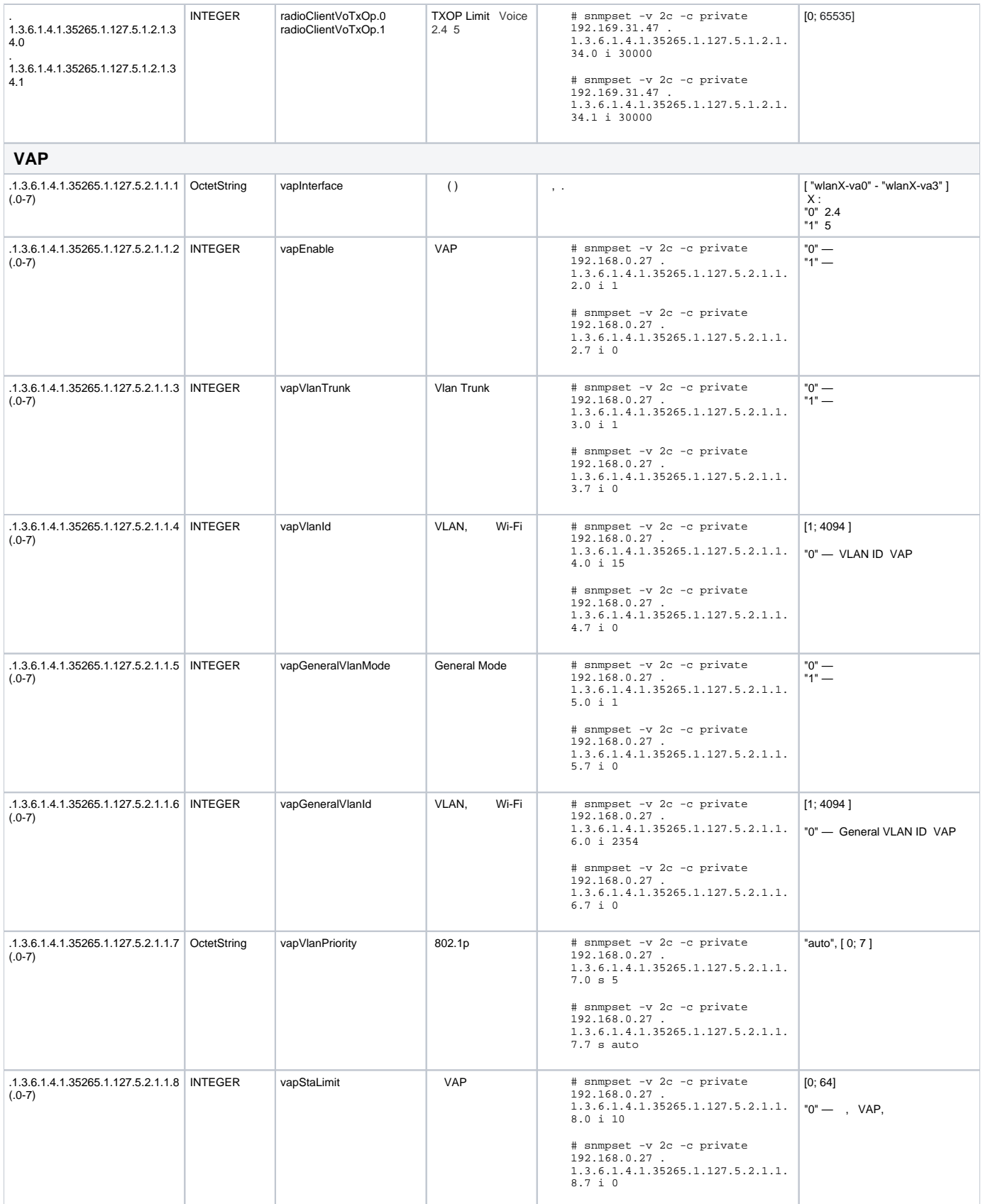

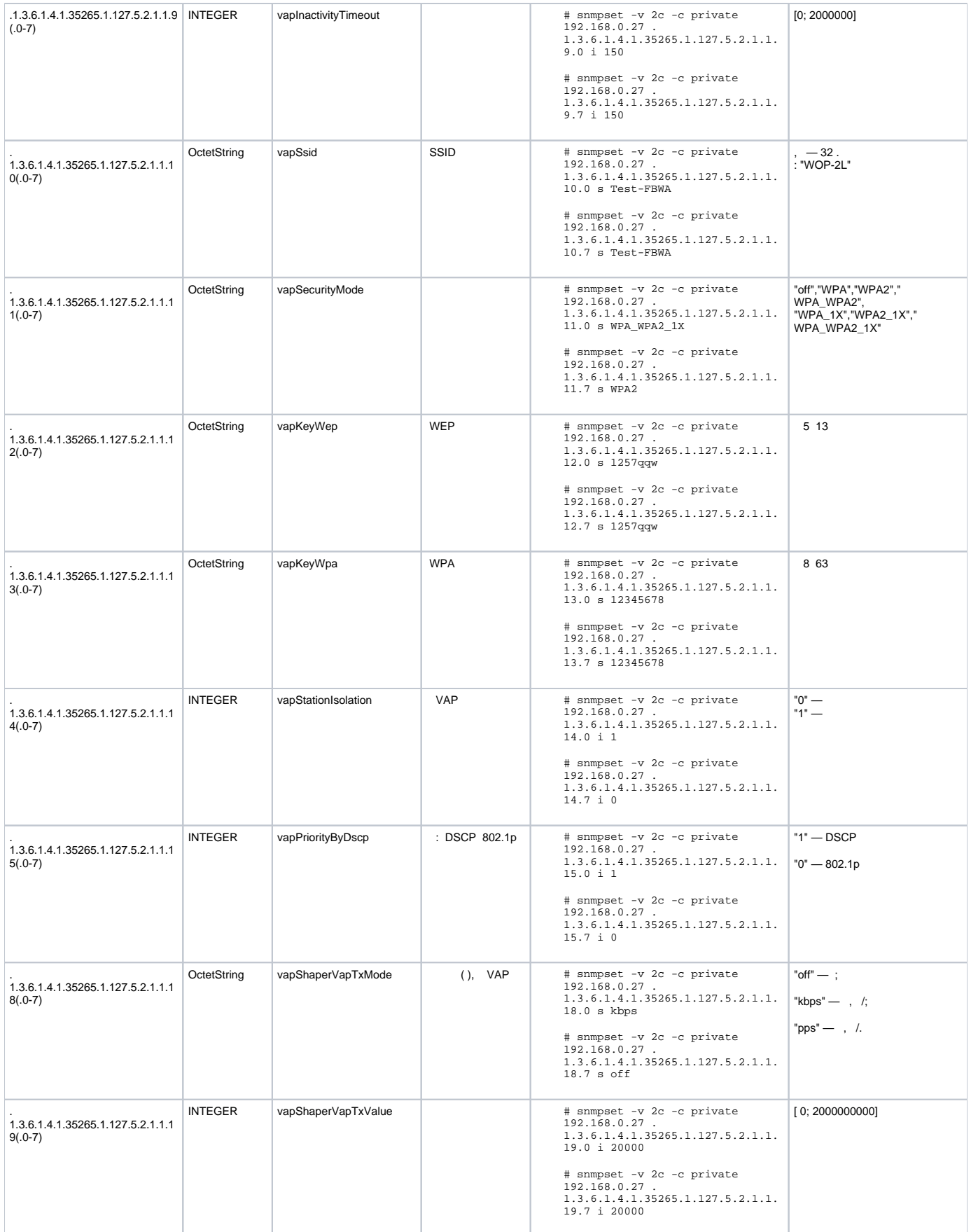

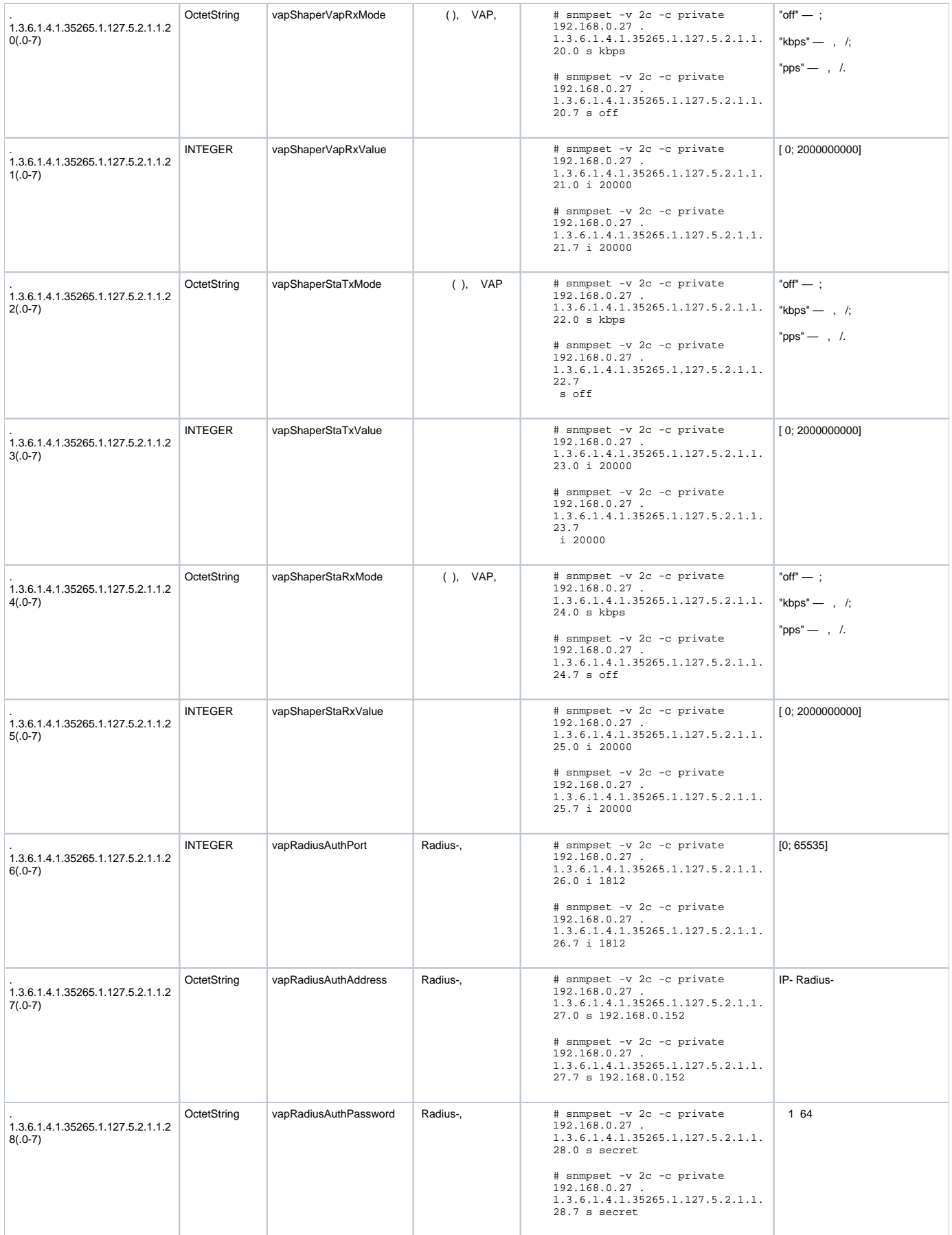

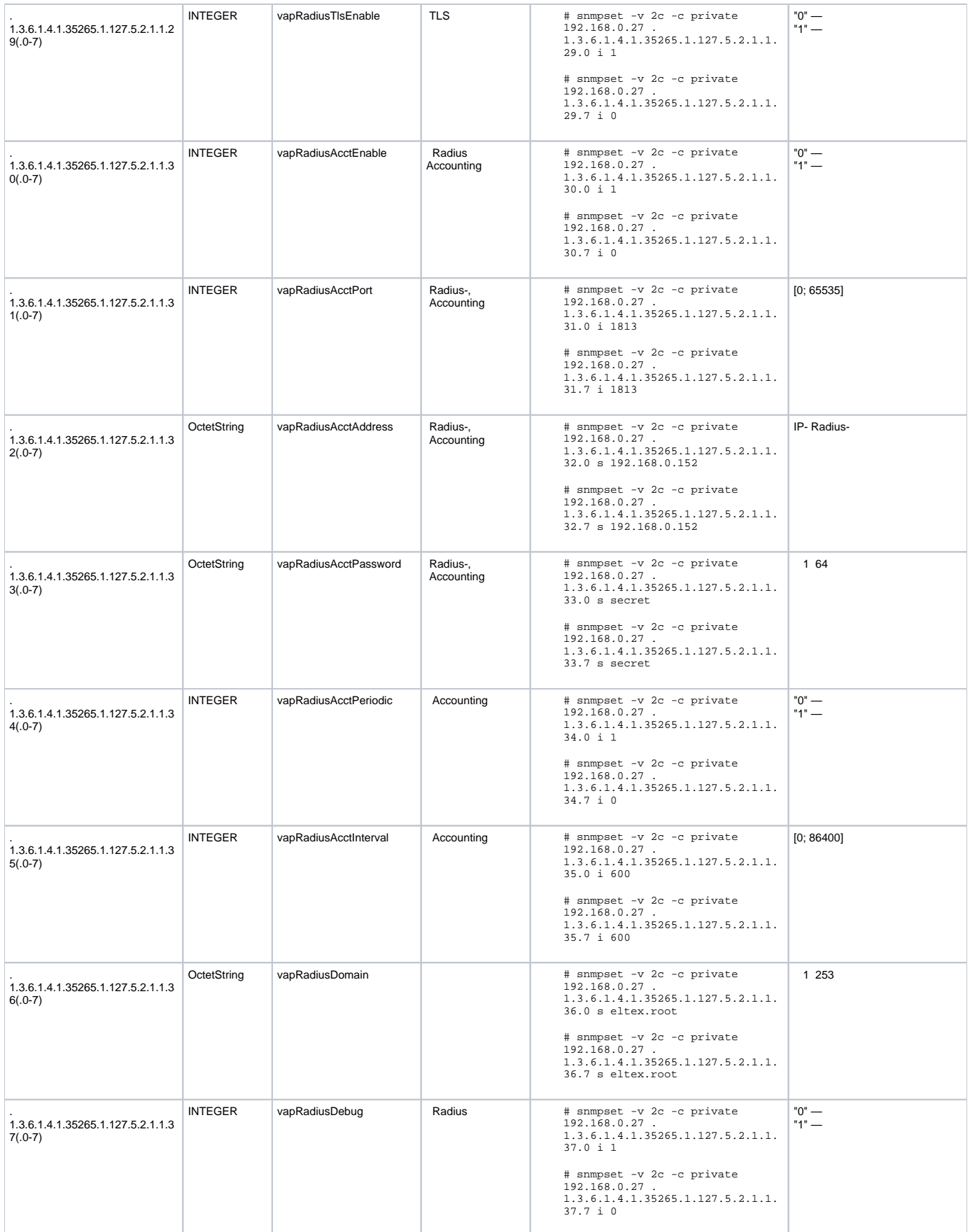

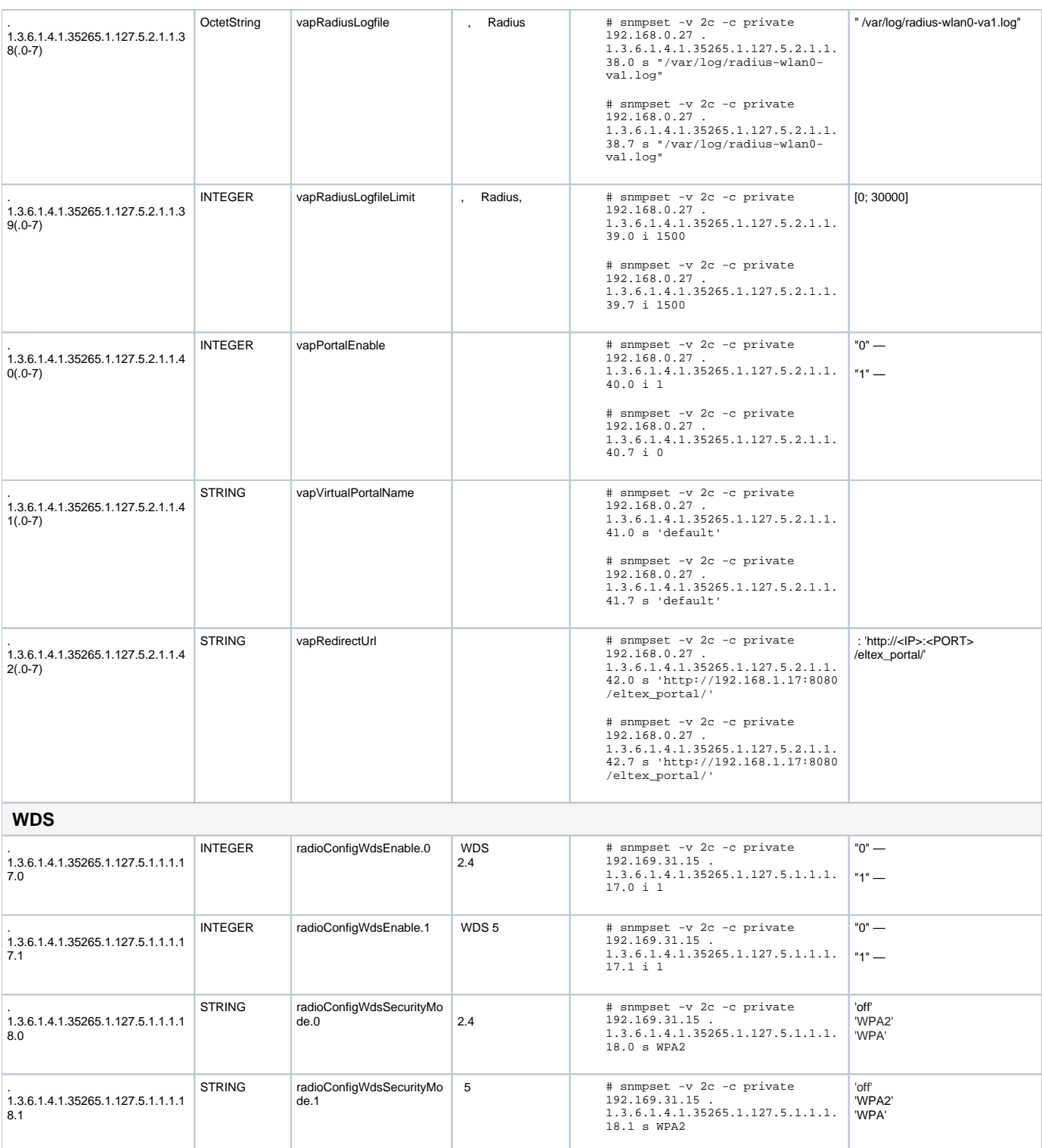

<span id="page-46-0"></span>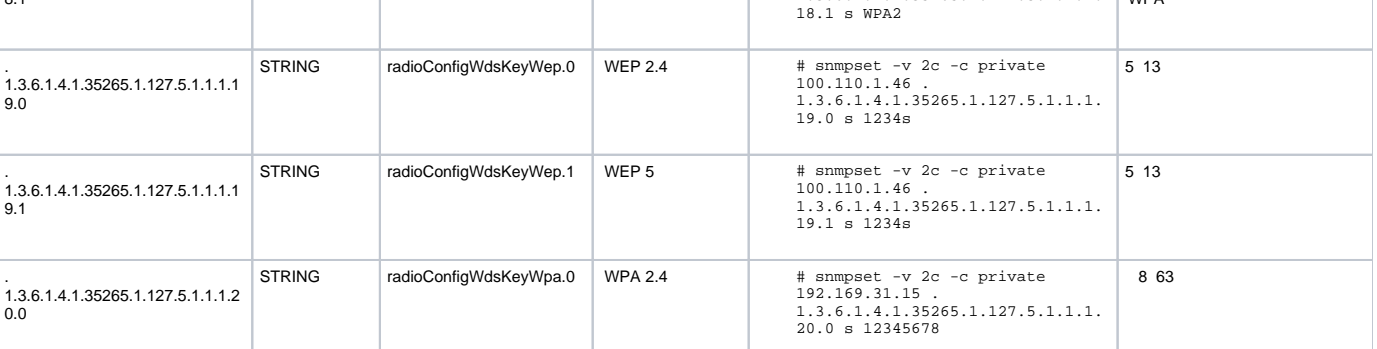

<span id="page-47-0"></span>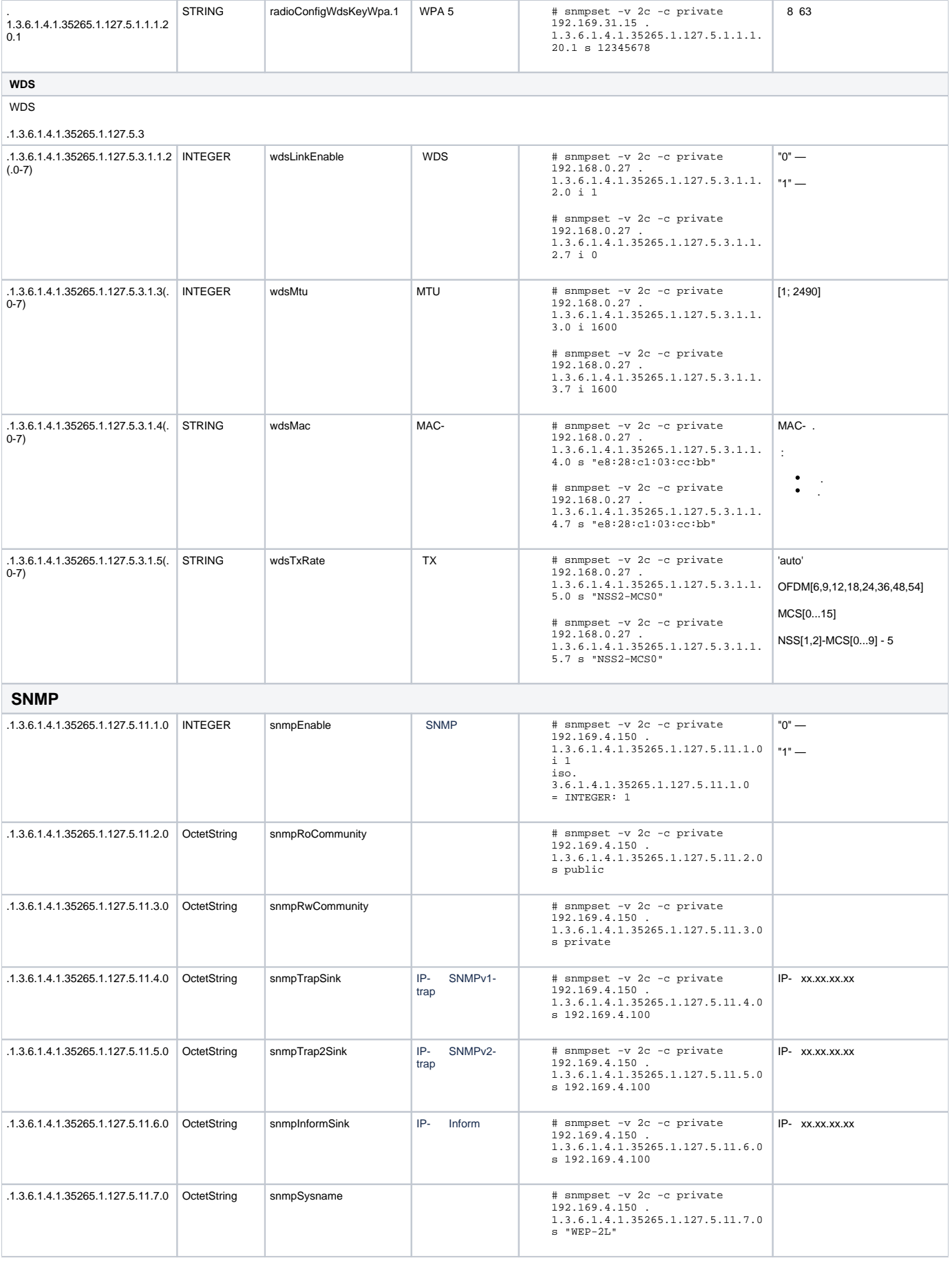

<span id="page-48-2"></span><span id="page-48-1"></span><span id="page-48-0"></span>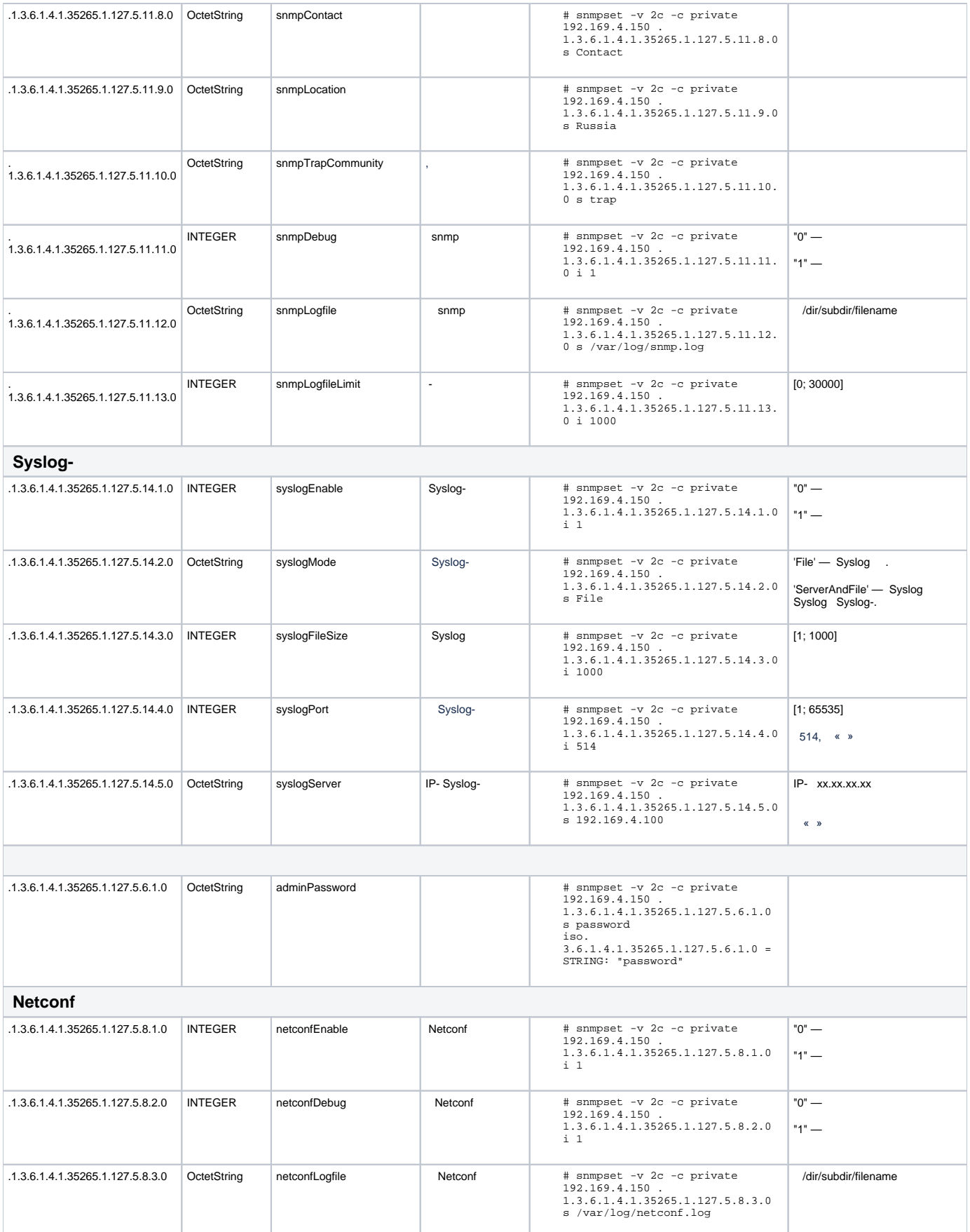

<span id="page-49-3"></span><span id="page-49-2"></span><span id="page-49-1"></span><span id="page-49-0"></span>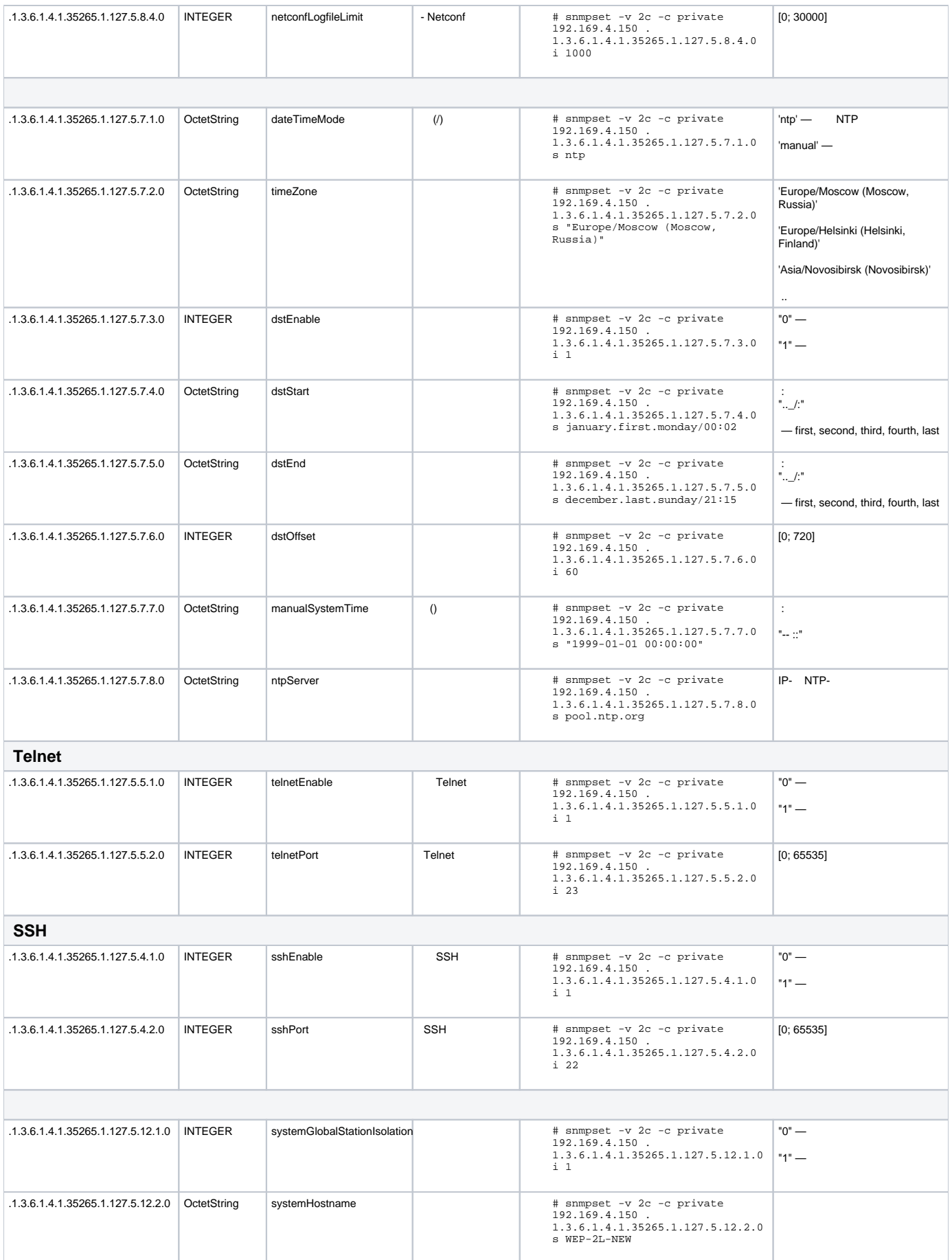

<span id="page-50-0"></span>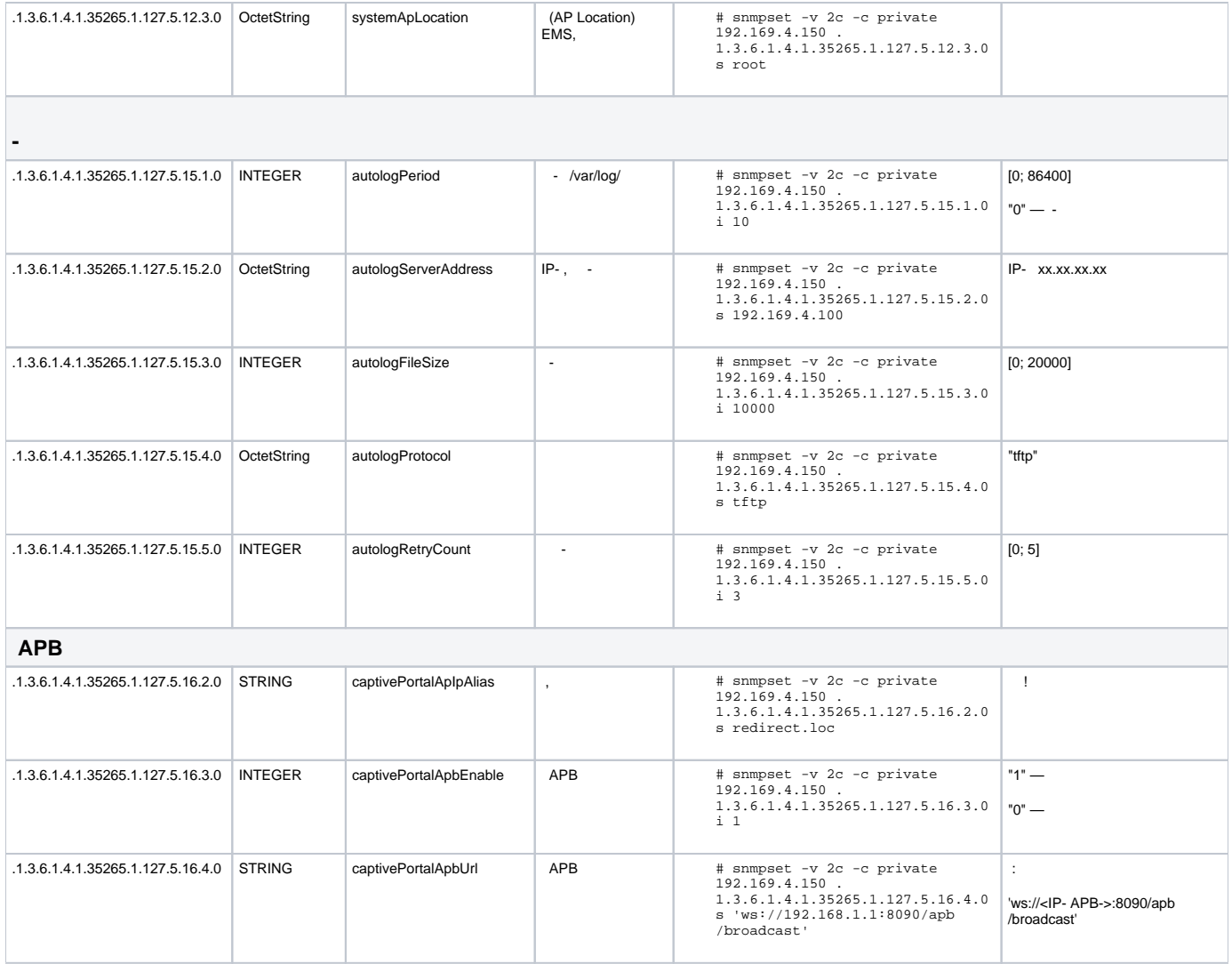

<span id="page-50-1"></span>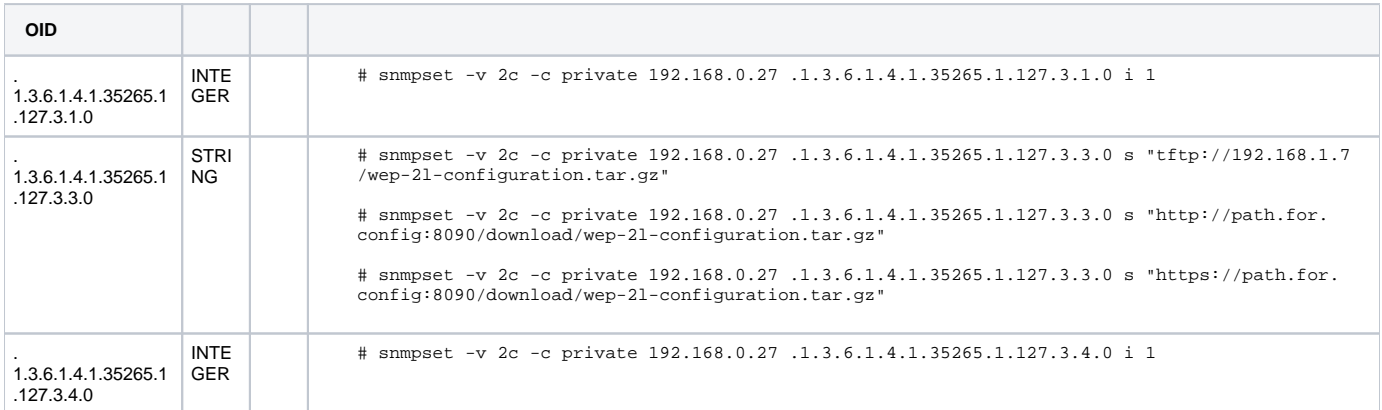